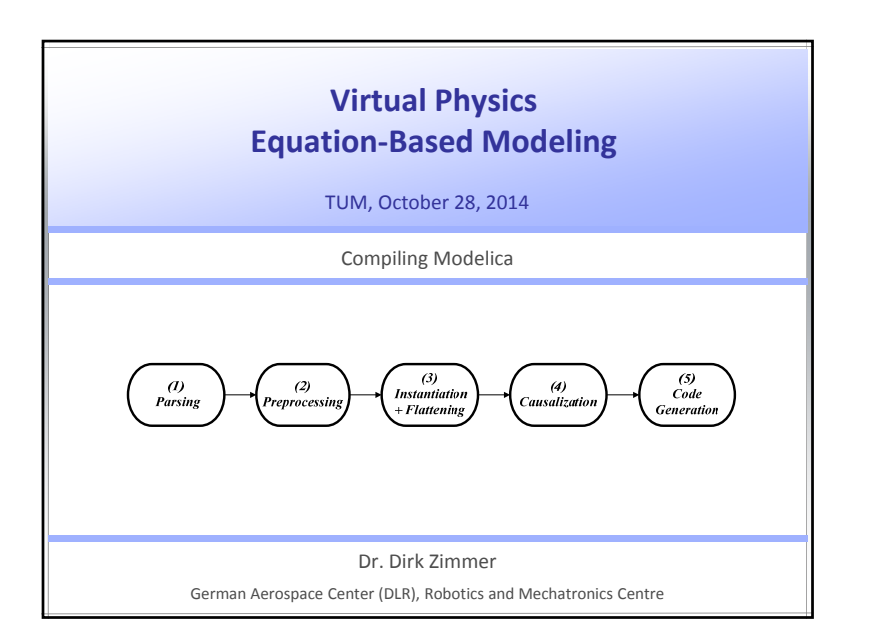

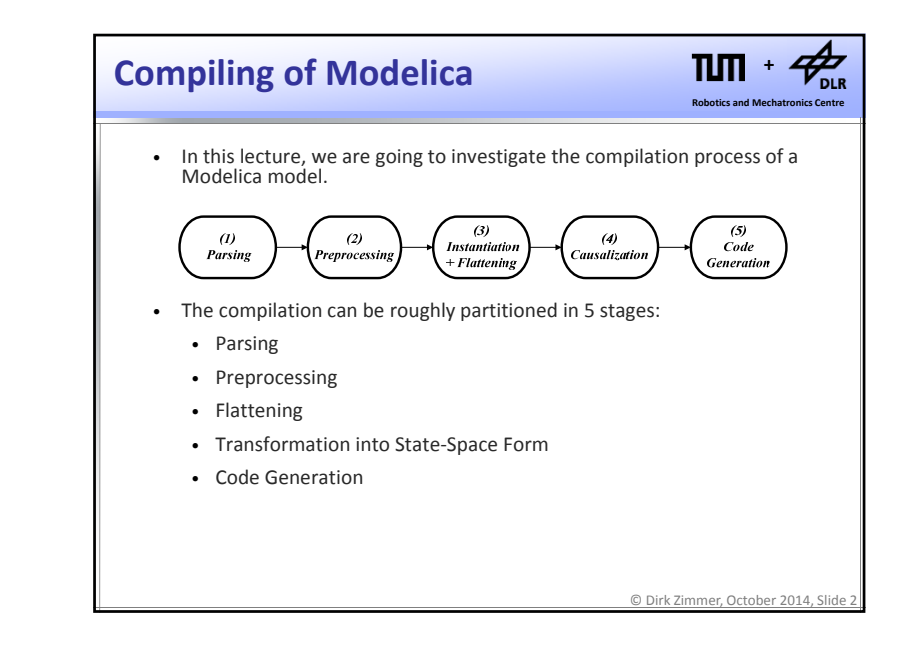

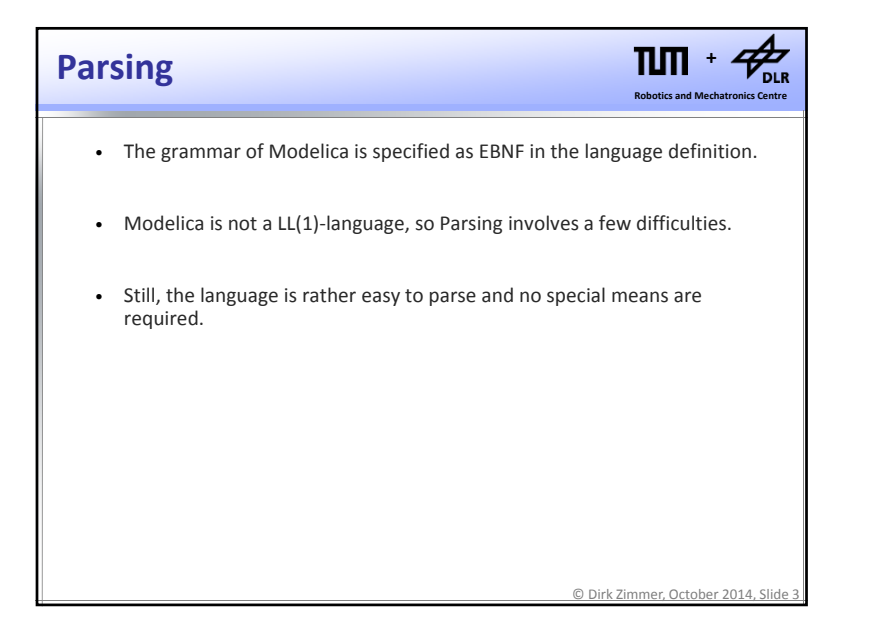

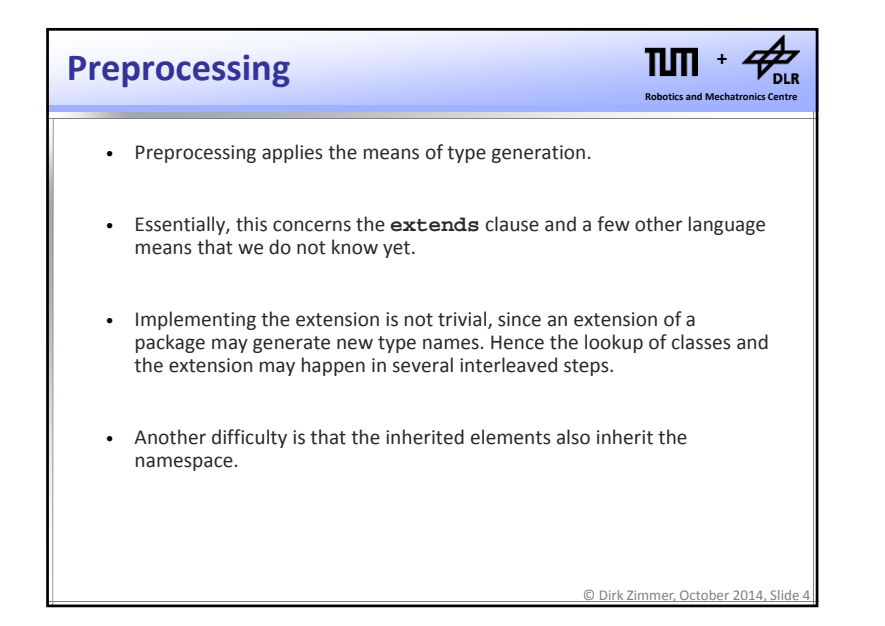

1

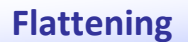

set.

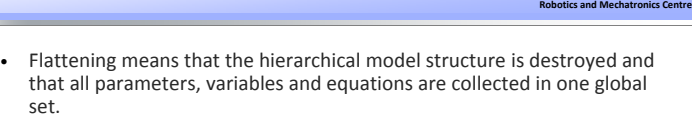

- Also the connections are transformed into equations.
- Function definitions are typically not flattened.
- The flattened model then represents <sup>a</sup> (potentially very large) systems of DAEs.

© Dirk Zimmer, October 2014, Slide 5

**+**

nie

 $\Pi$ 

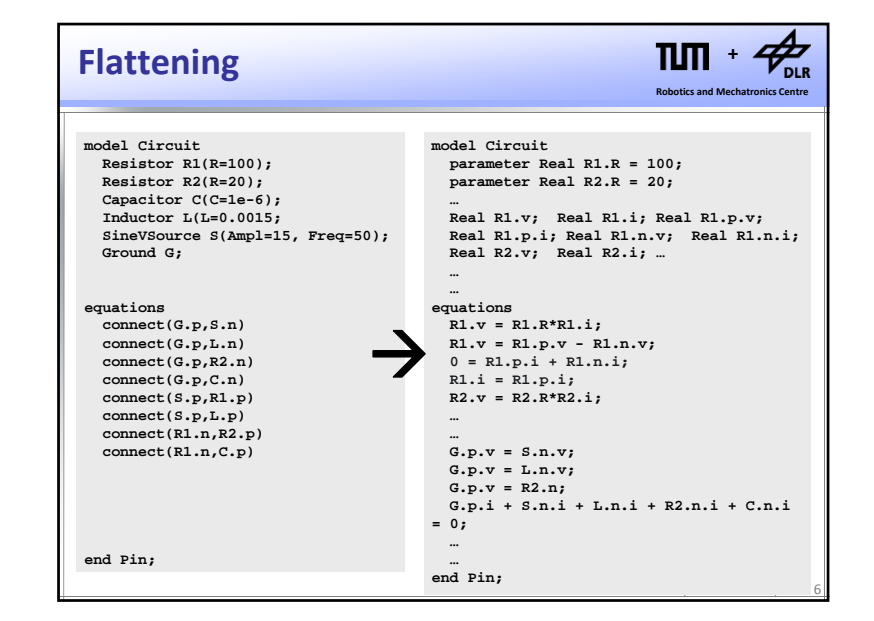

#### TUL **+Into State‐Space Form**  $\bm{V_{\texttt{DLR}}}$ **Robotics and Mechatronics Centre** • A system of DAEs can typically be represented in the following implicit form: **0** <sup>=</sup> F(d**x**/d*<sup>t</sup>*, **<sup>x</sup>**, **<sup>u</sup>**, *<sup>t</sup>*) • The goal is, to transform this form into the explicit state-space form that is suited for numerical ODE solvers. d**x**/d*<sup>t</sup>* <sup>=</sup> f(**<sup>x</sup>**, **<sup>u</sup>**, *<sup>t</sup>*) • This transformation is also called **Index‐Reduction**. • An efficient index‐reduction is the heart of any Modelica Compiler and its realization defines the remaining content of this lecture. © Dirk Zimmer, October 2014, Slide 7

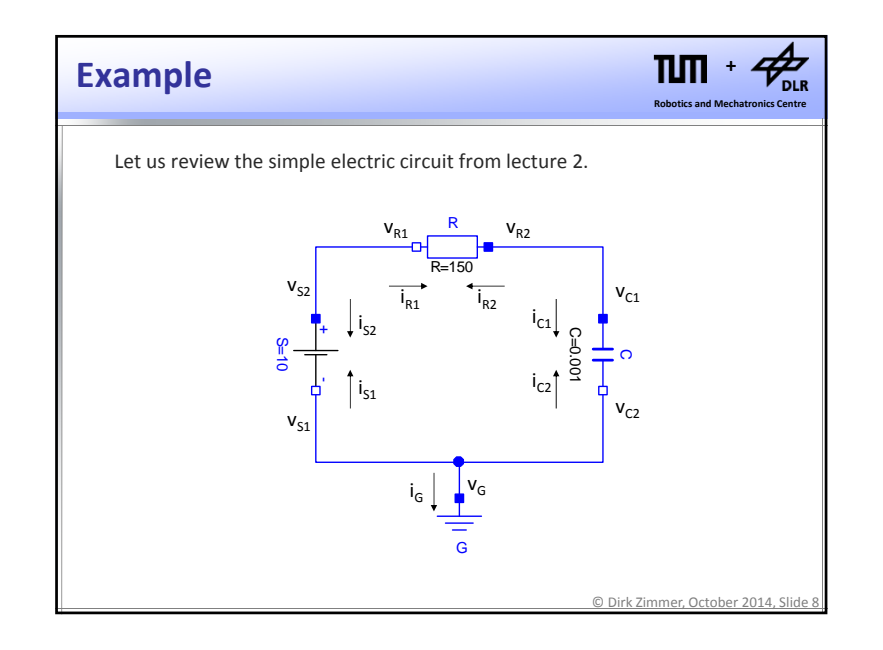

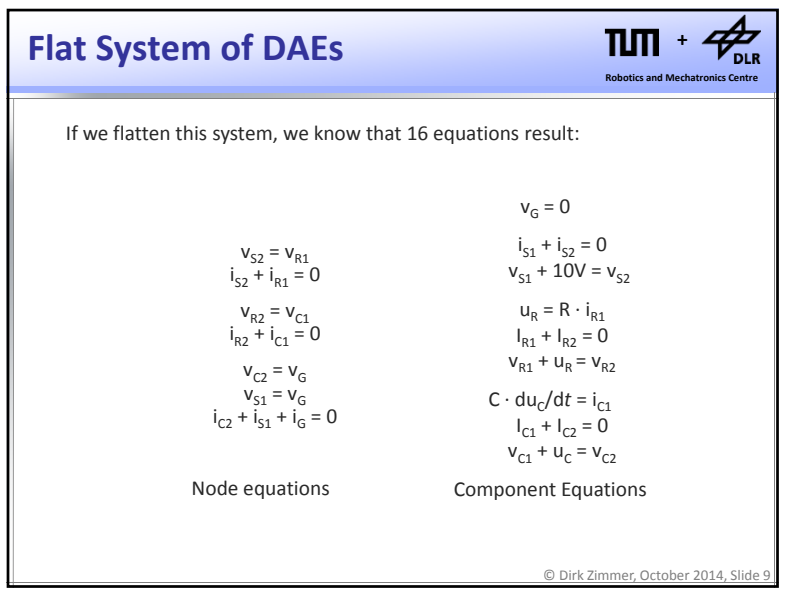

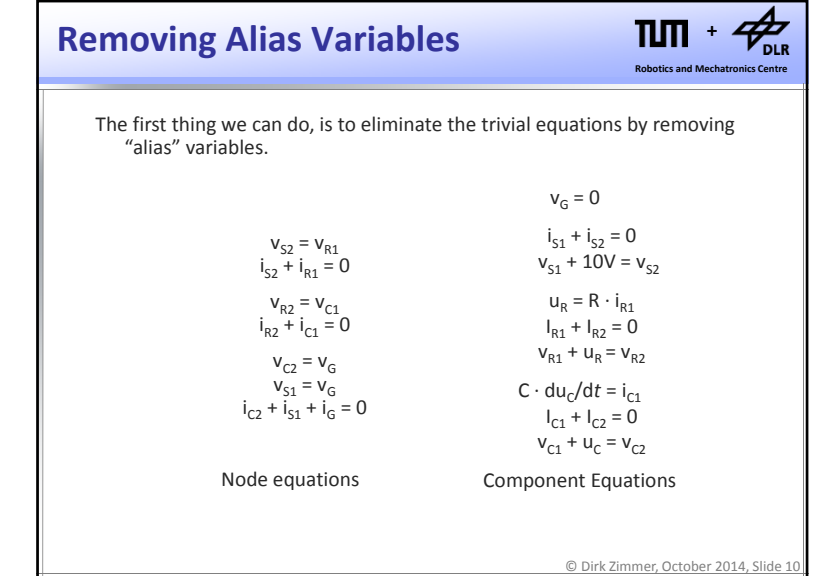

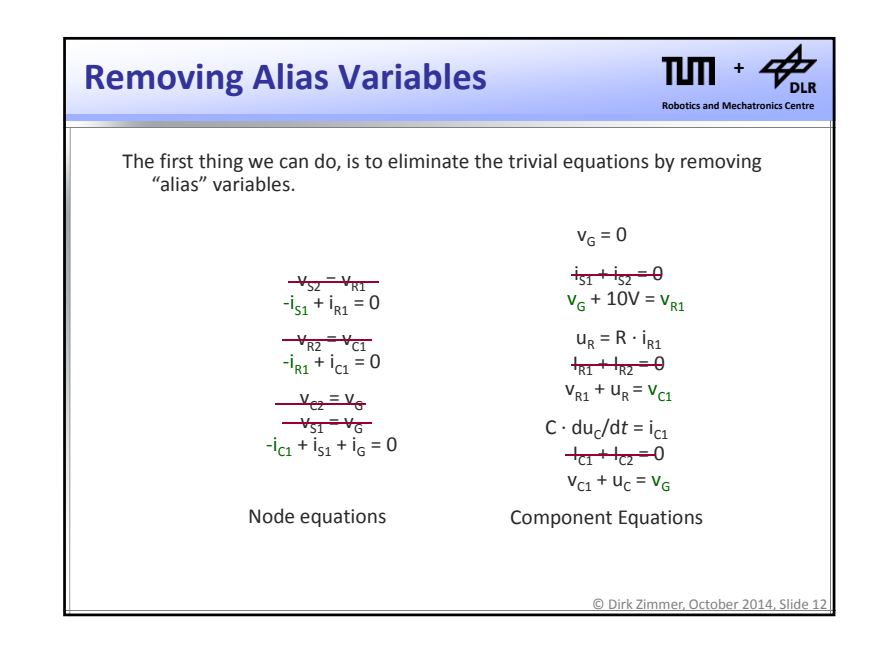

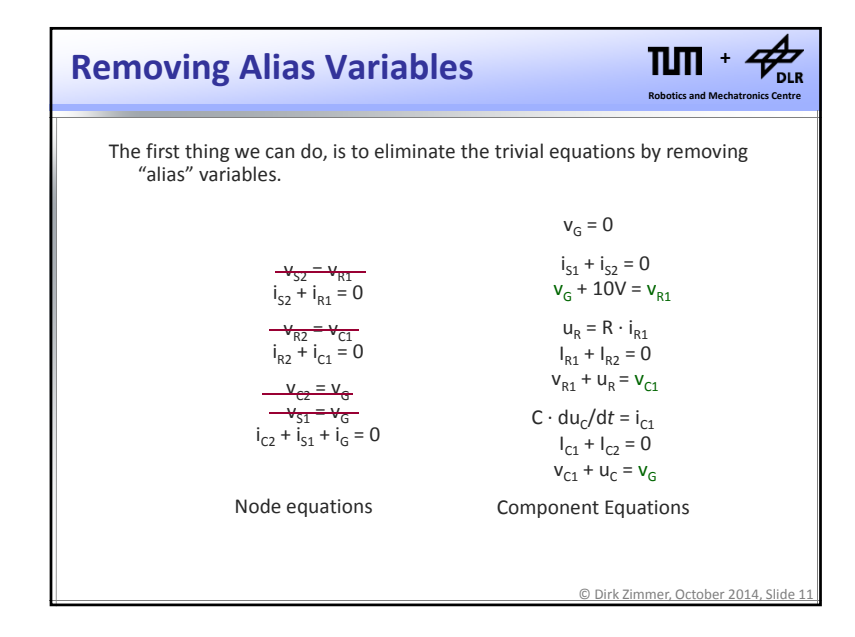

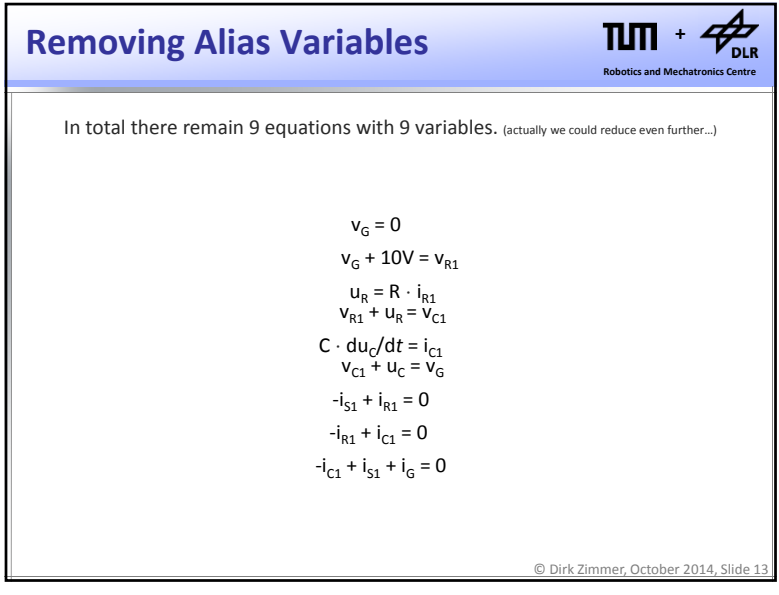

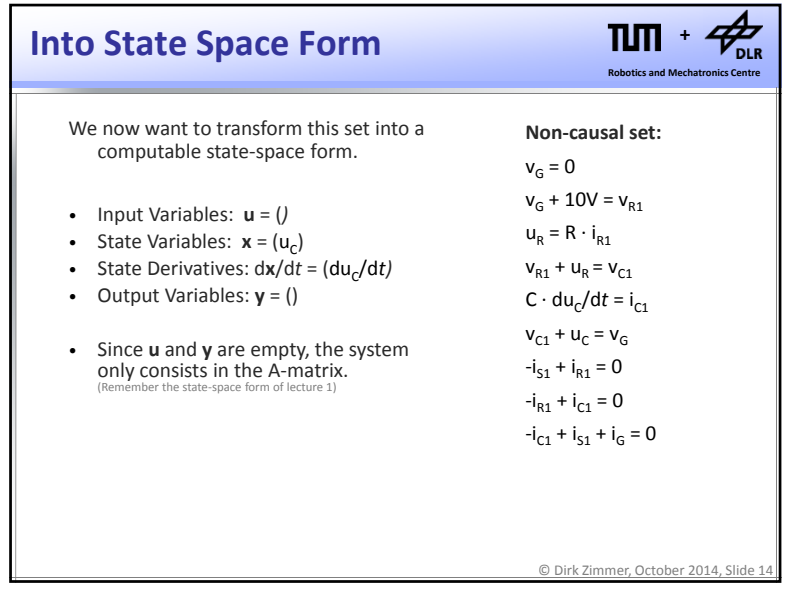

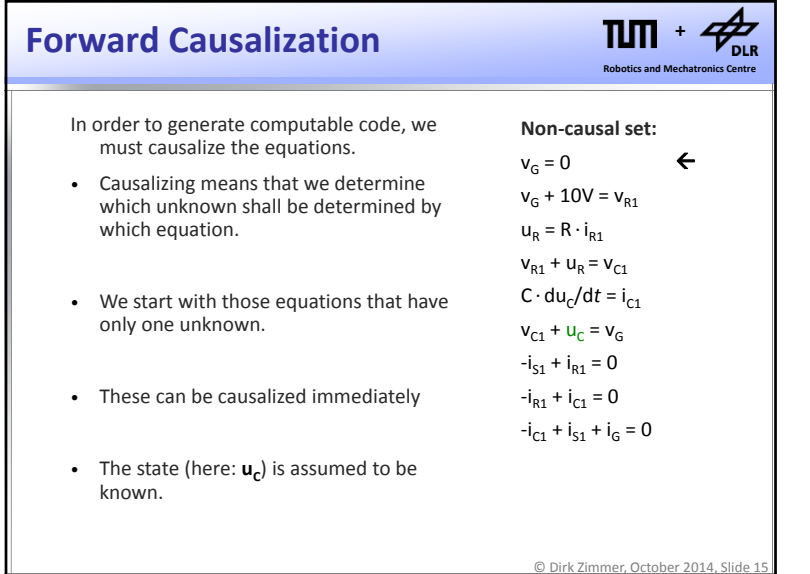

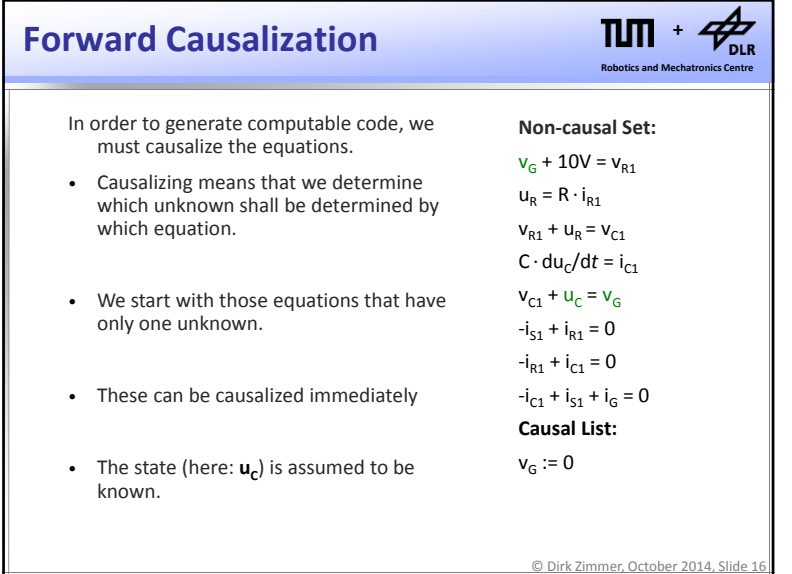

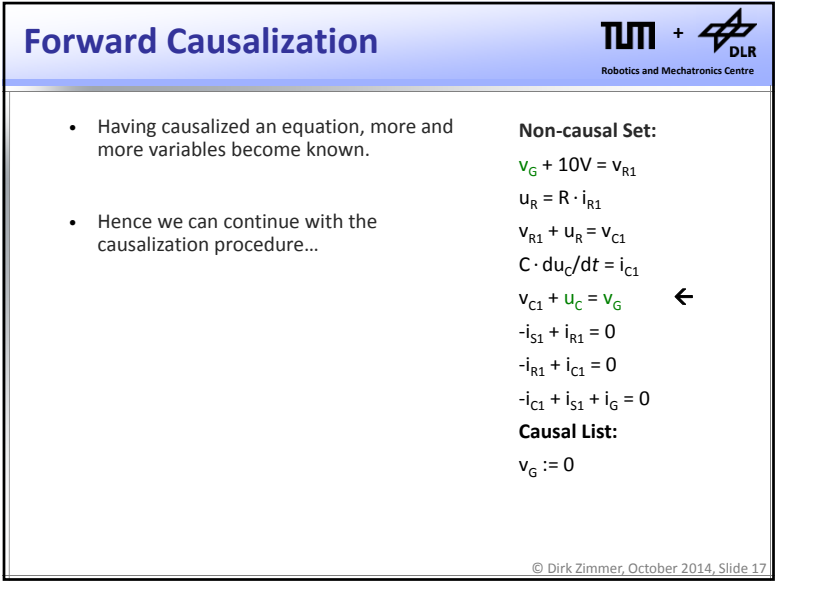

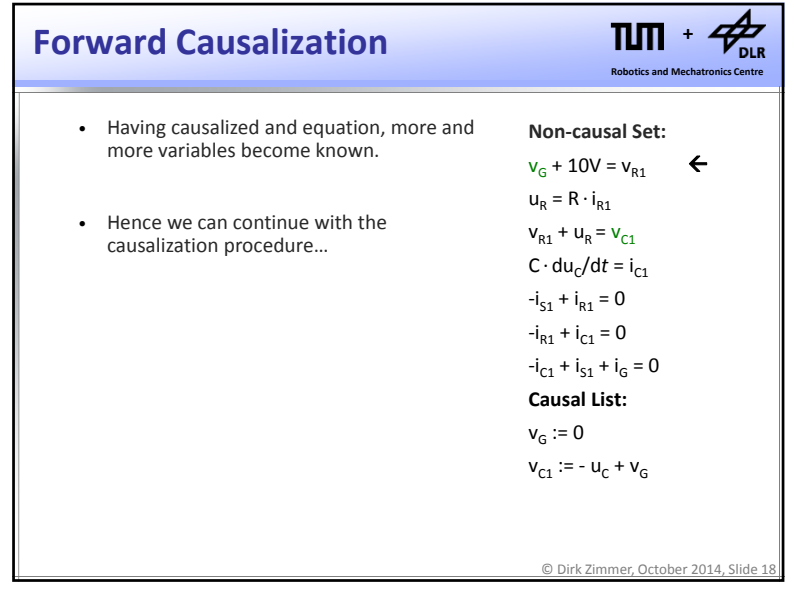

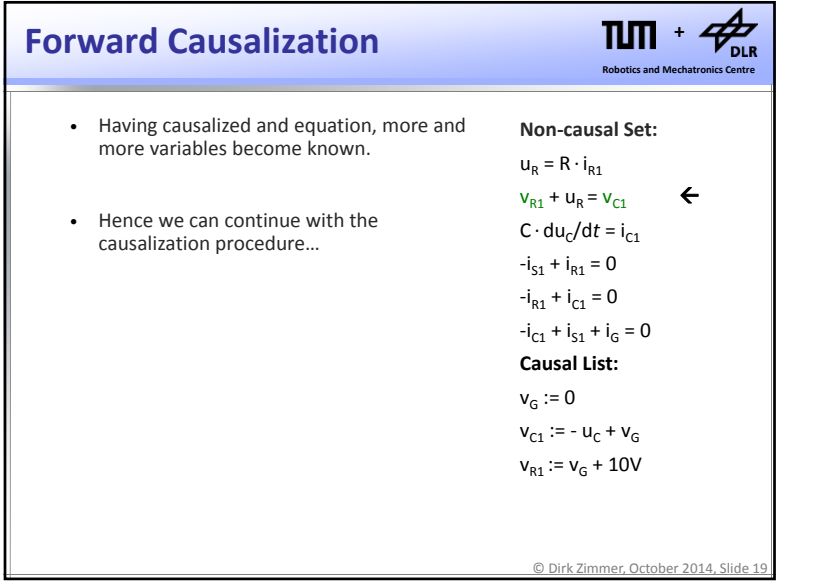

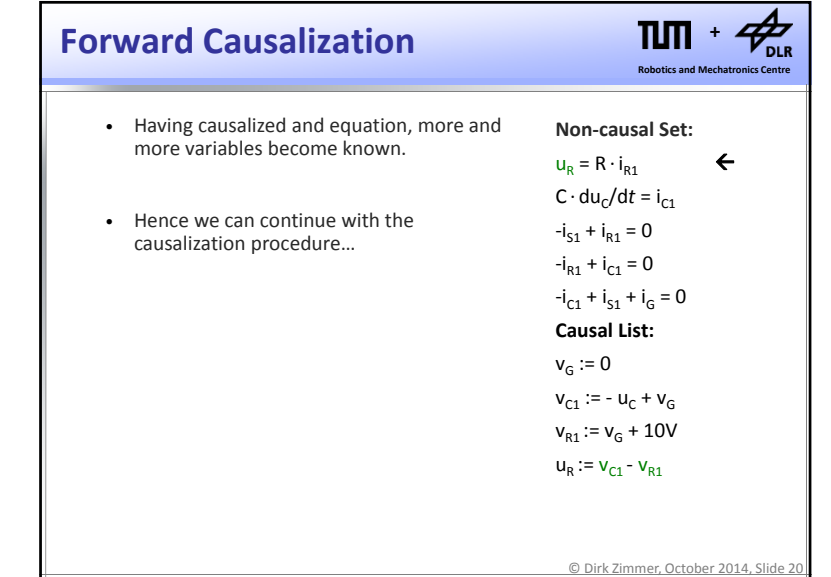

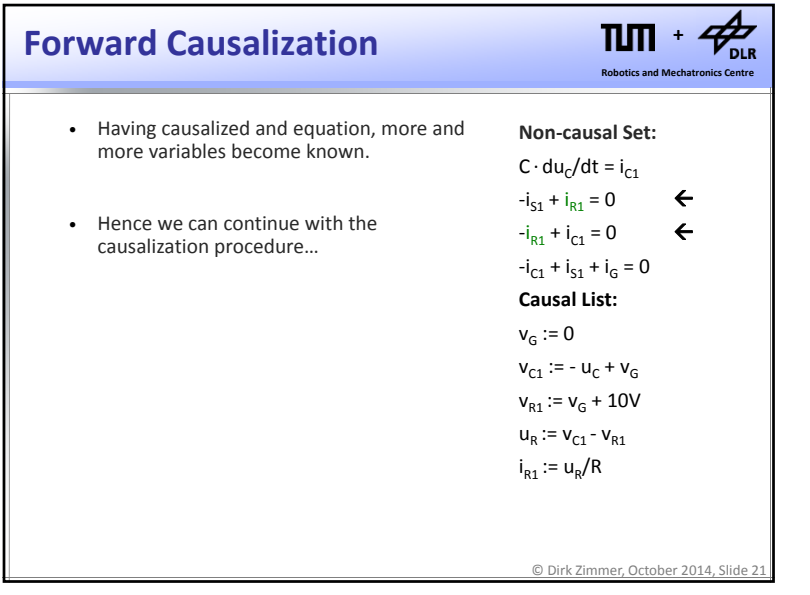

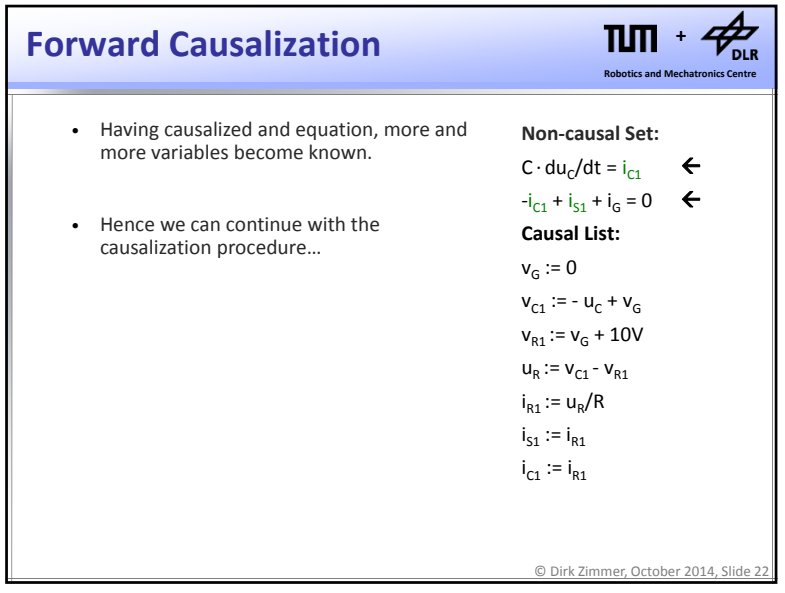

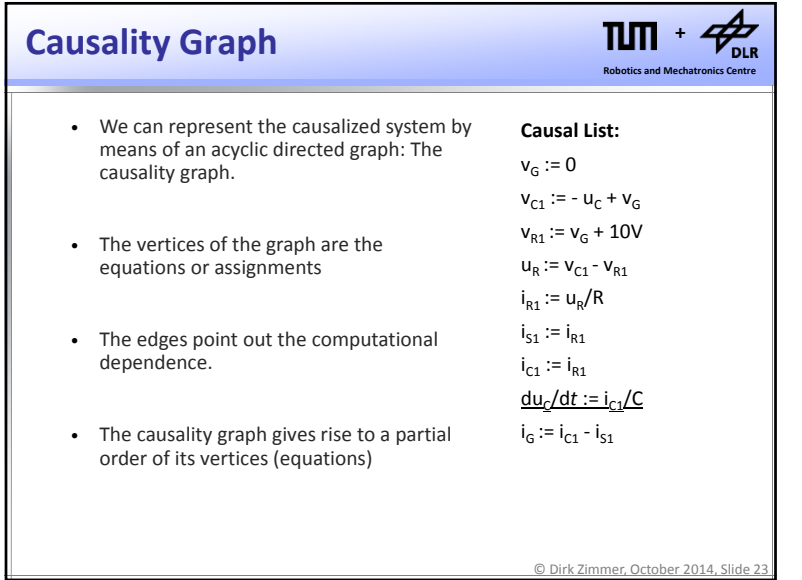

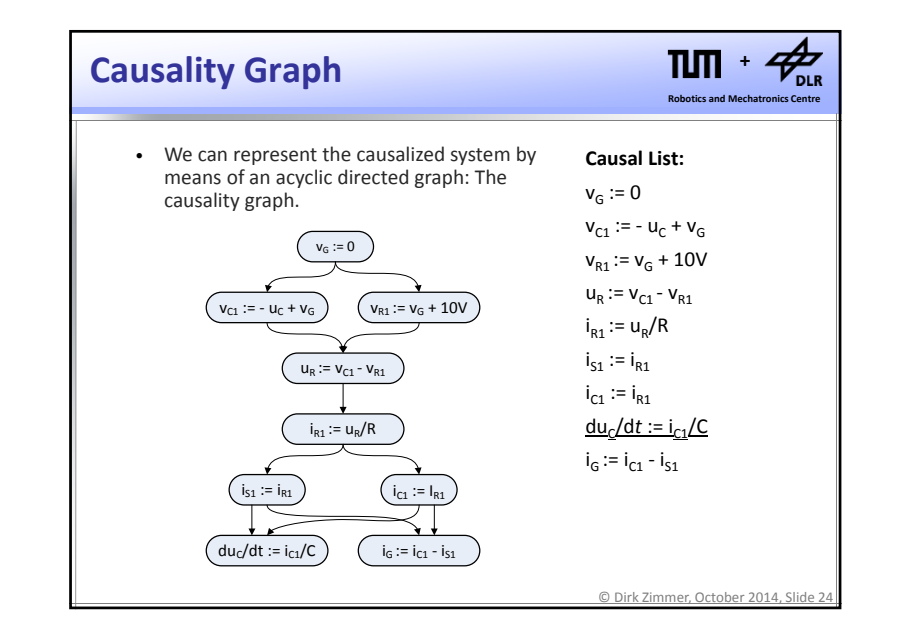

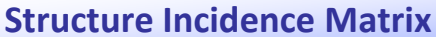

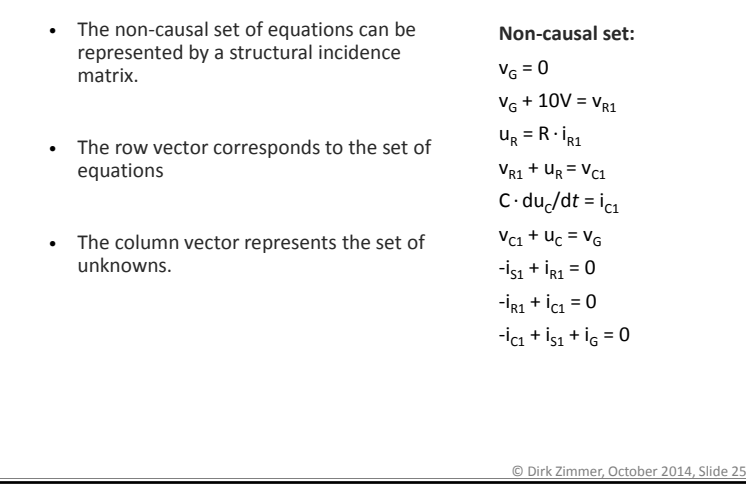

**Robotics and Mechatronics Centre +**

 $\mathcal{A}_{\text{\tiny{DLR}}}$ 

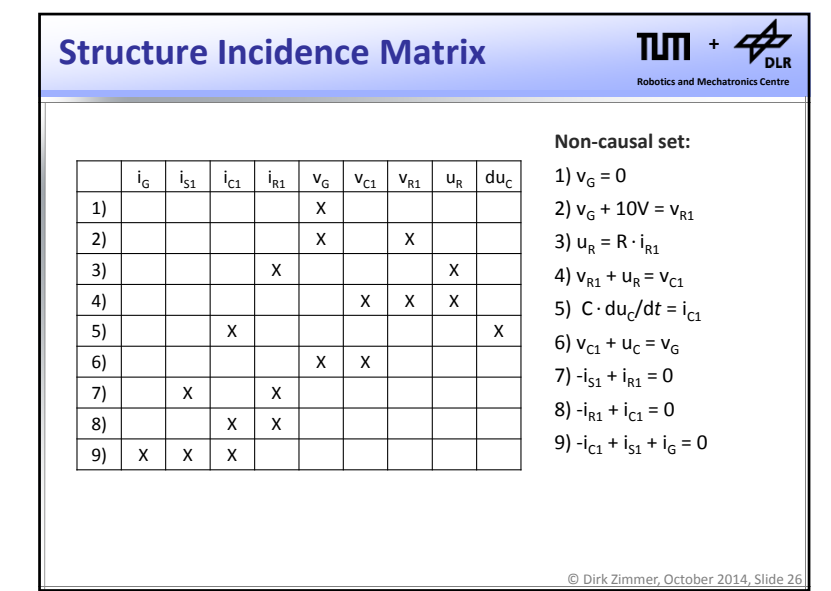

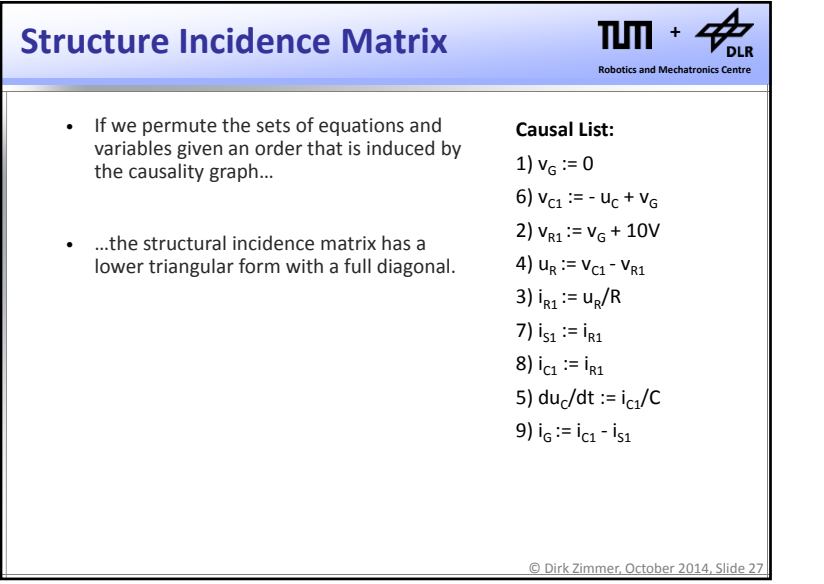

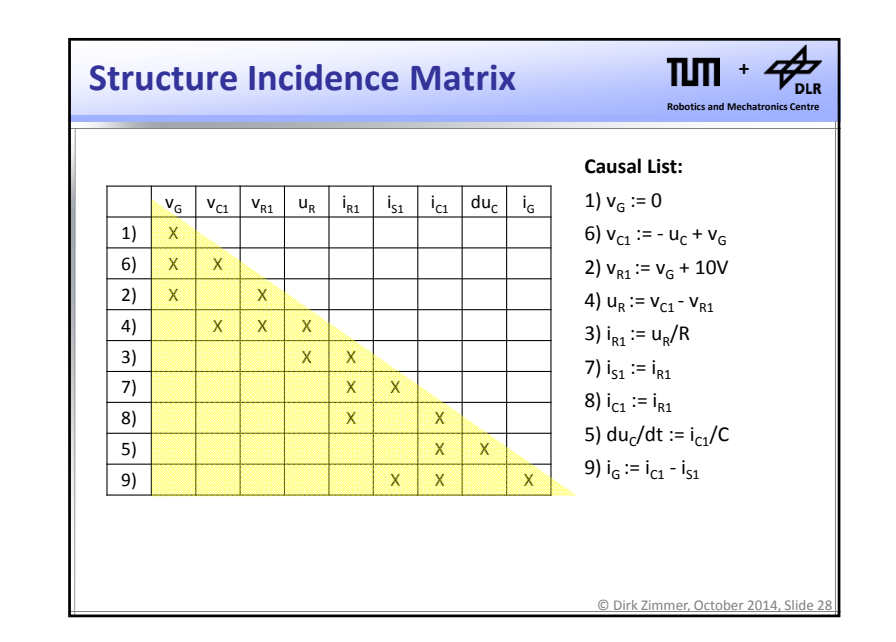

#### **Lower Triangular Form**

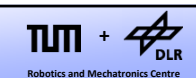

- Hence the causalization of the equation system corresponds to <sup>a</sup> permutation of the structure‐incidence matrix into lower‐triangular form.
- A system in lower‐triangular form can be solved by forward substitution.
- This is equivalent to <sup>a</sup> sequence of explicit computations and thus represents simple program code.
- Since the causality graph gives only rise to partial order, there might be more than one valid permutation.

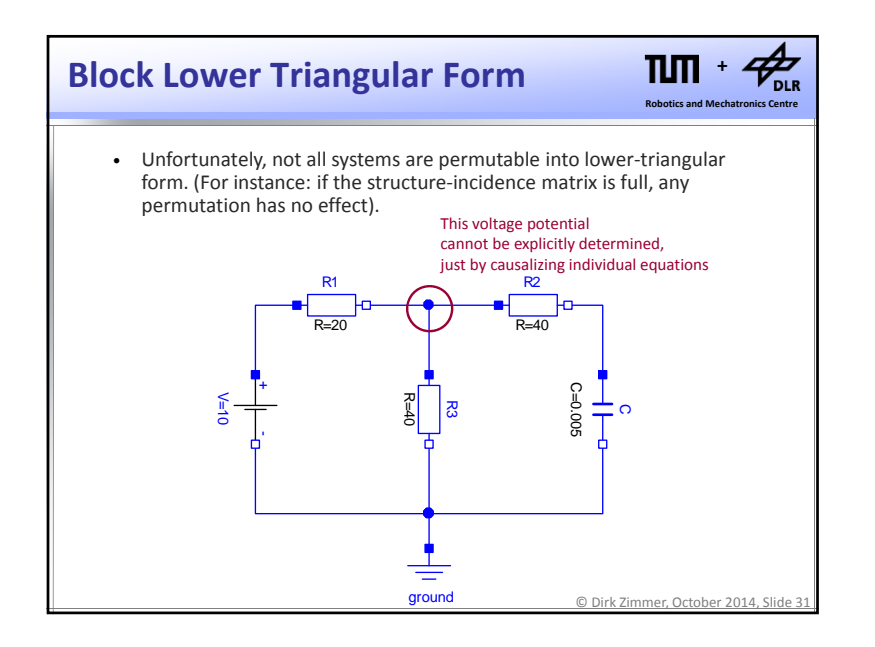

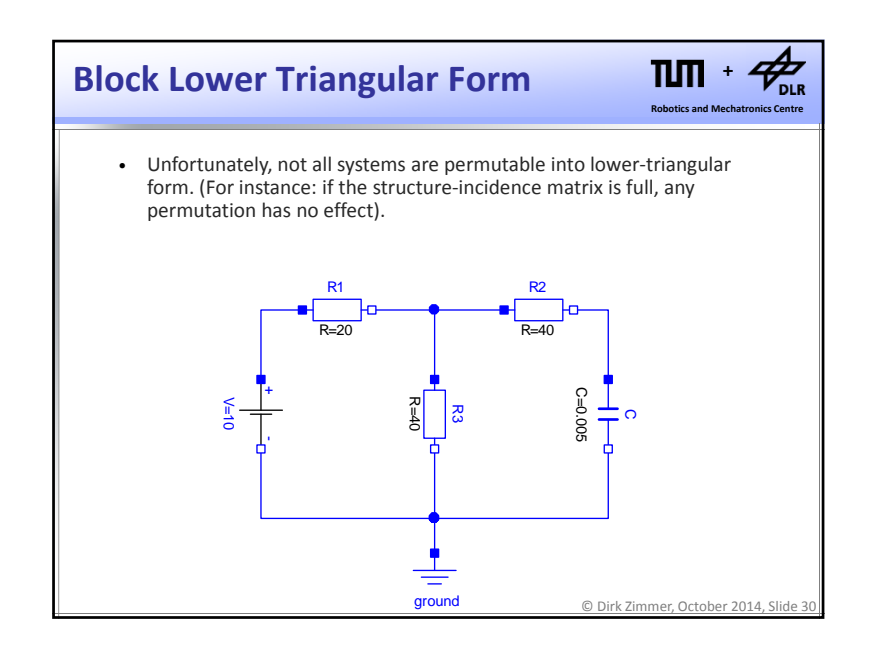

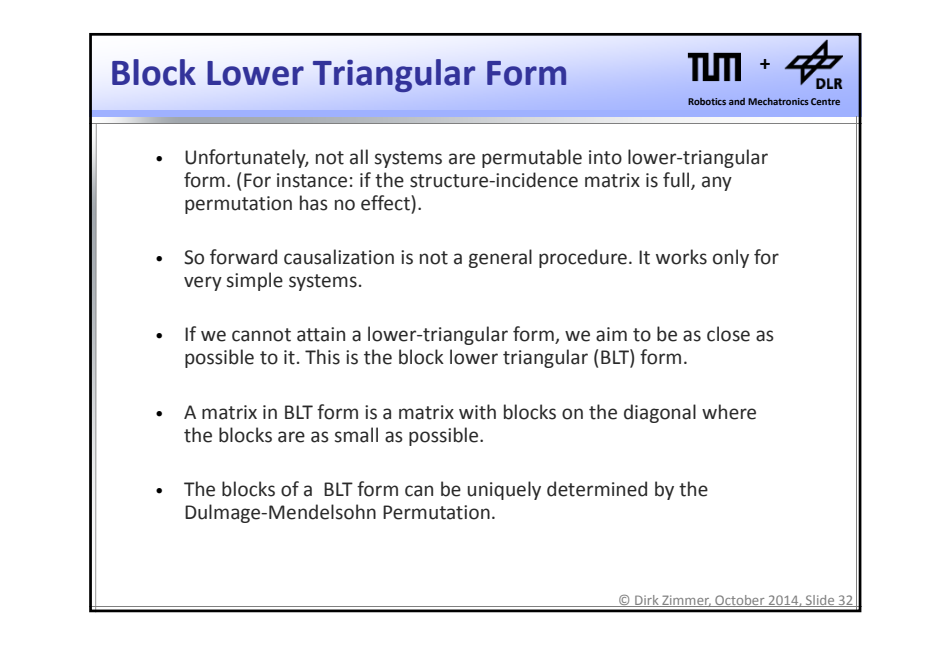

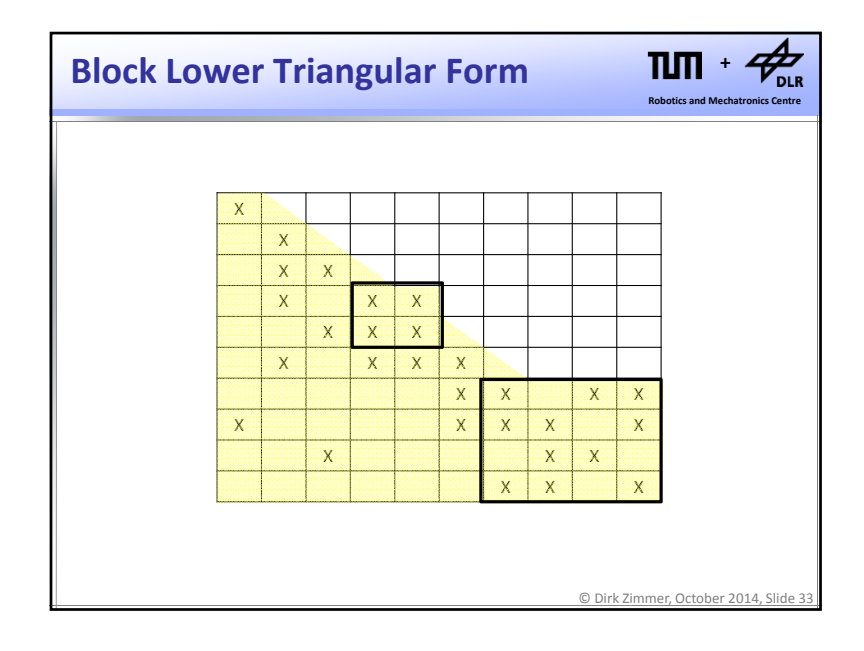

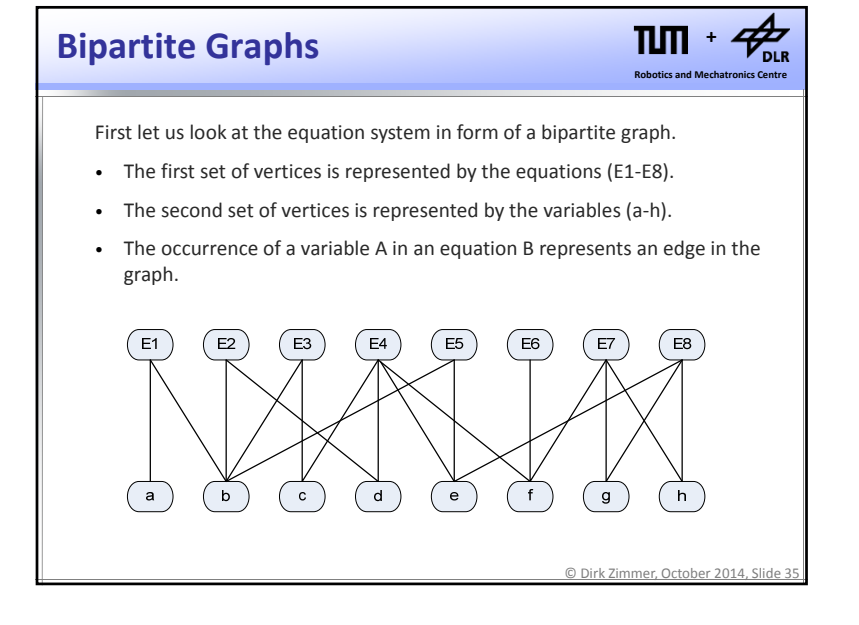

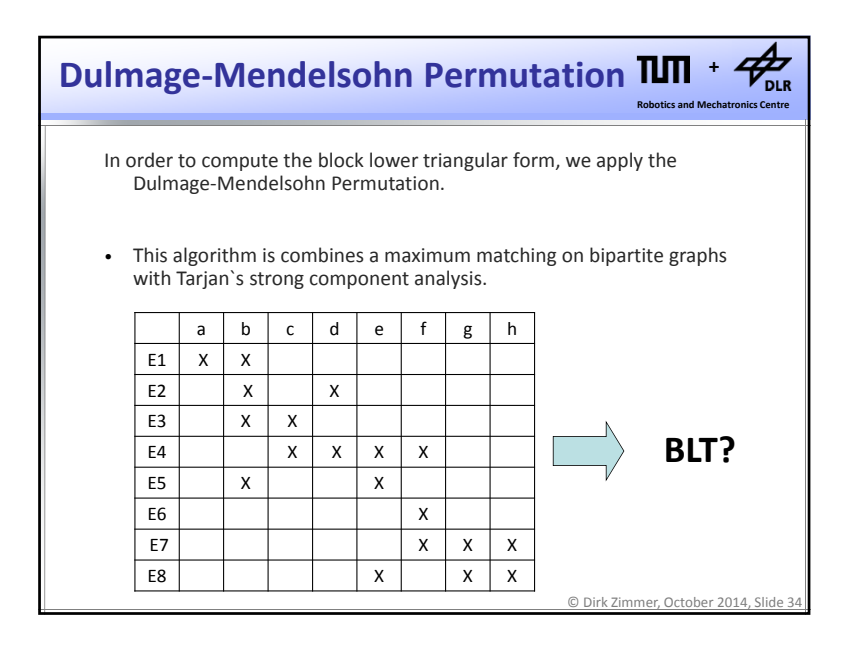

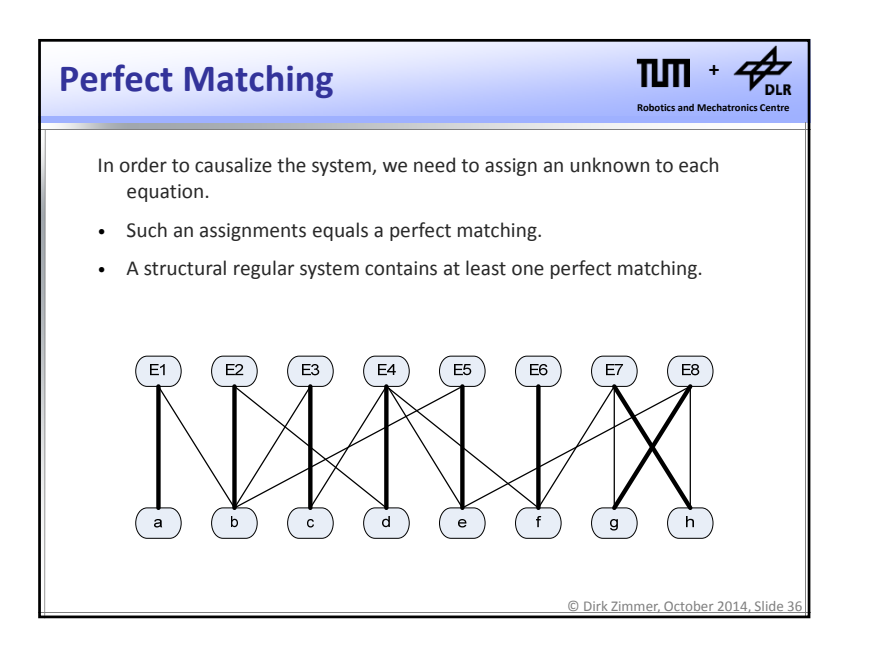

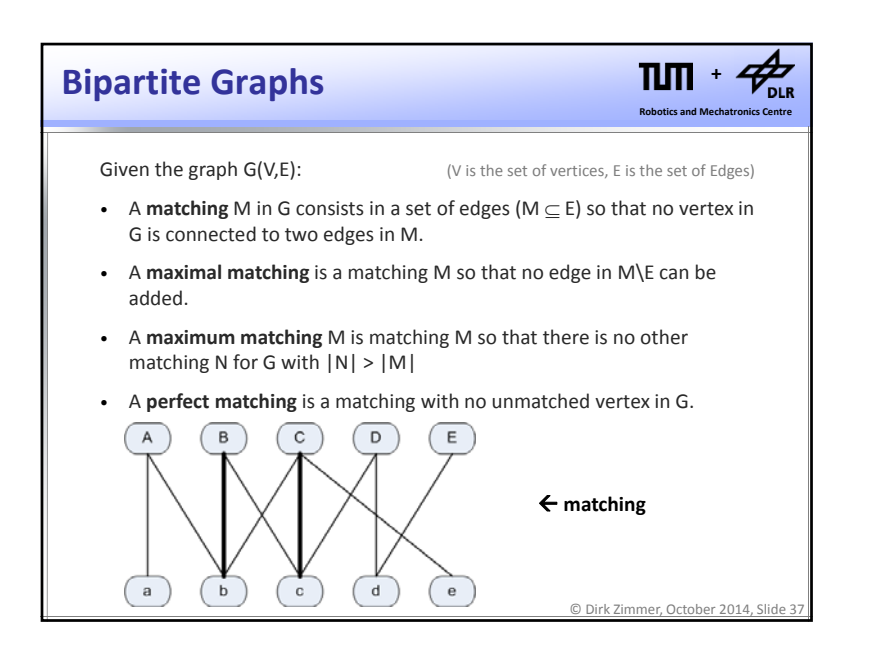

### **Bipartite Graphs Container and TUTI**

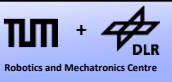

Given the graph G(V,E):

- A **matching** M in G consists in a set of edges ( $M \subset E$ ) so that no vertex in G is connected to two edges in M.
- A **maximal matching** is <sup>a</sup> matching M so that no edge in M\E can be added.
- A **maximum matching** M is matching M so that there is no other matching N for G with  $|N| > |M|$
- A **perfect matching** is <sup>a</sup> matching with no unmatched vertex in G.

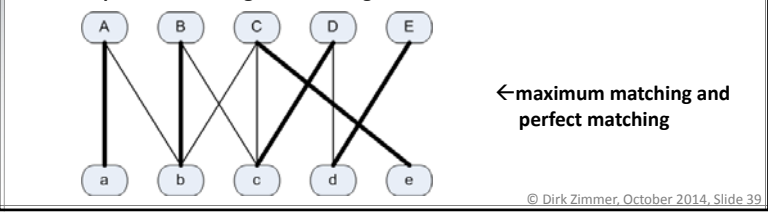

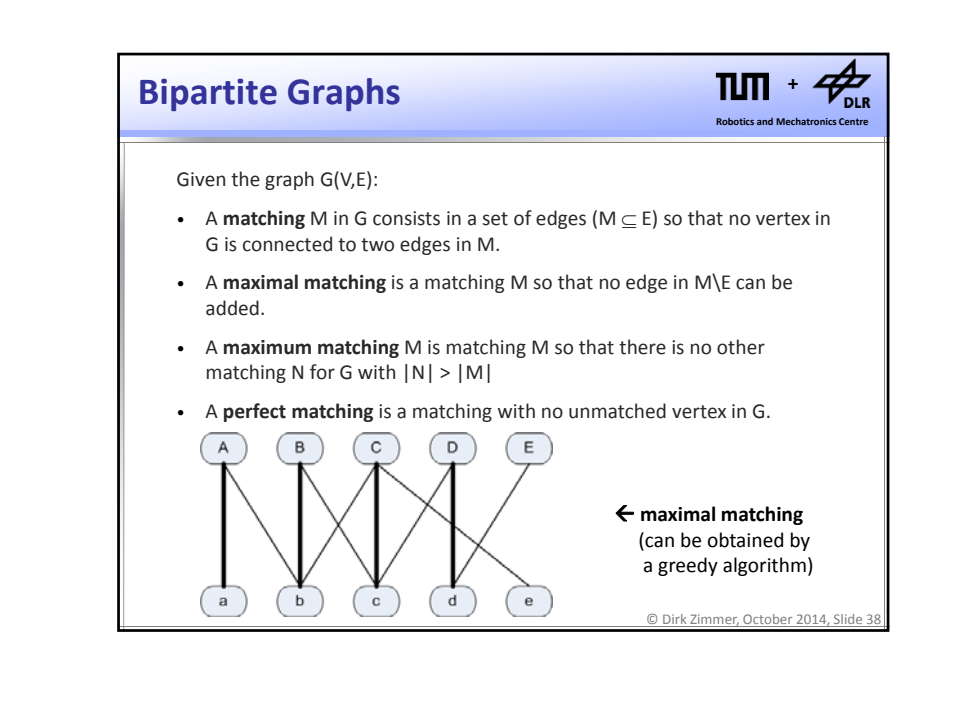

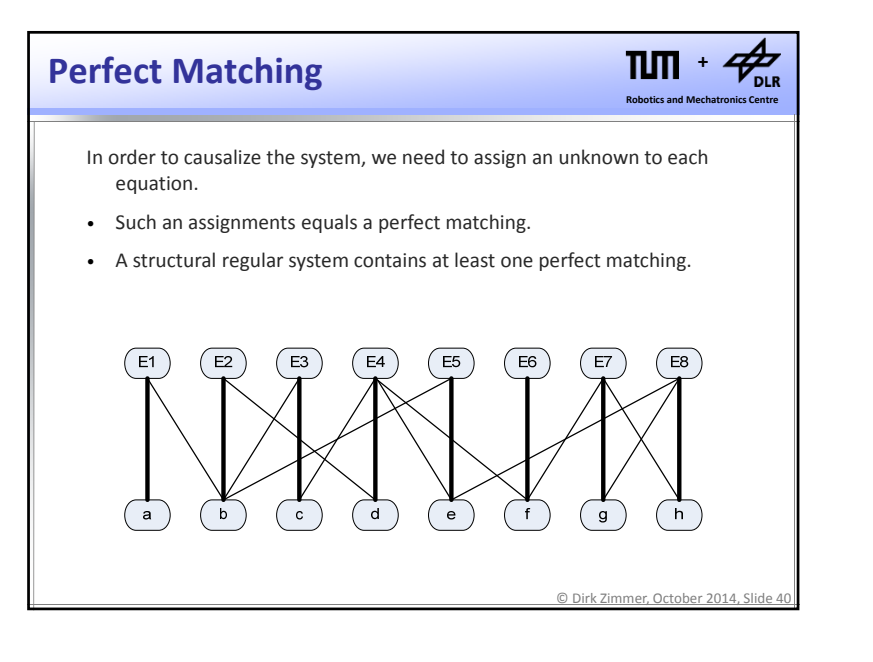

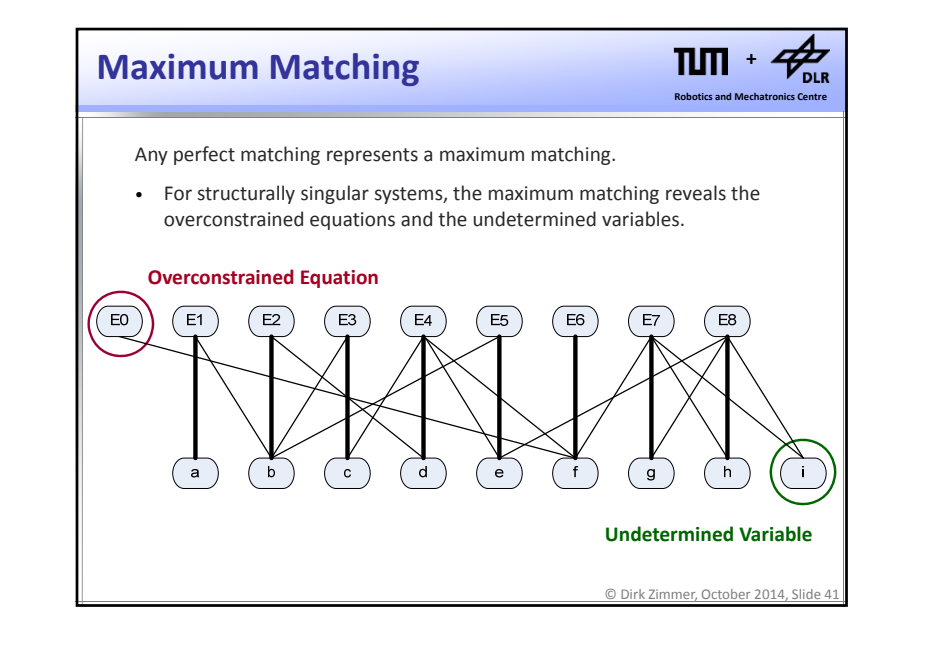

#### **Augmenting Paths**  $\bigstar_{\!\!\scriptscriptstyle\mathrm{DLR}}$ **+Robotics and Mechatronics Centre** This observation leads to the **Augmenting Path Algorithm:** 1. Look for an augmenting path by <sup>a</sup> depth‐first traversal of the edges. 2. Increase the matching by one. 3. Repeat until you cannot find any augmenting path anymore. • Finding an augmenting path takes at maximum O(|E|) time. • At maximum |V|/2 augmenting paths can be found. • Hence the overall complexity is  $O(|V||E|)$

© Dirk Zimmer, October 2014, Slide 43

© Dirk Zimmer, October 2014, Slide 42 **Robotics and Mechatronics Centre + Augmenting Paths** Getting <sup>a</sup> maximal matching is easy but how can we obtain <sup>a</sup> maximum (and hopefully perfect) matching? • A path in G is called **alternating path** if its edges alternate between the sets E\M and M (starting and ending arbitrarily). • An **augmenting path** is an alternating path whose end‐vertices are unmatched.• Finding an augmenting path naturally leads to <sup>a</sup> matching that is larger by one: we can flip the matched edges with the unmatched edges.

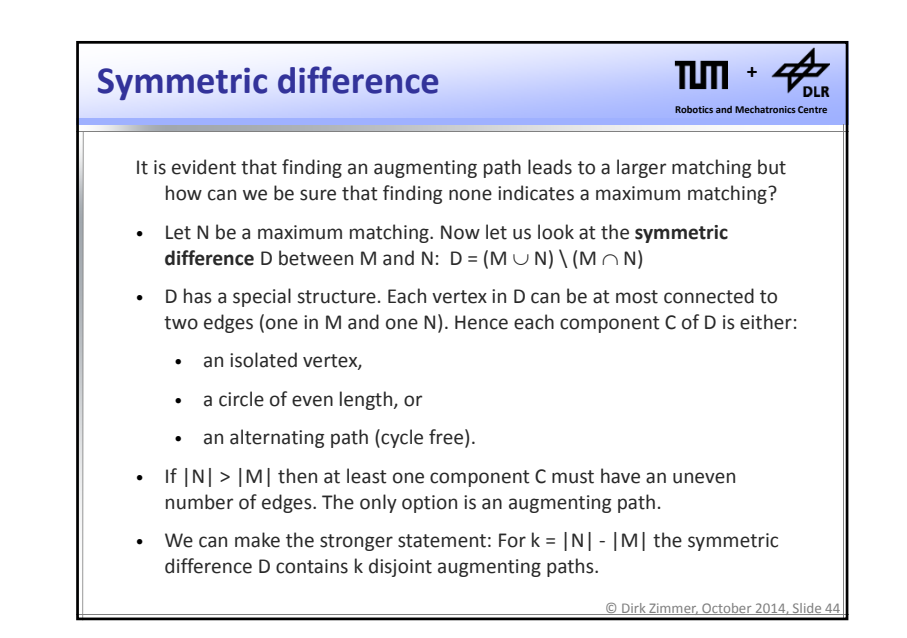

11

## **Algorithm of Hopcroft and Karp**

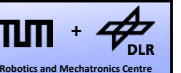

- This statement suggest an improvement of the augmenting path algorithm. Since the augmenting paths are disjoint, there cannot be many long augmenting paths.
- 1. Perform <sup>a</sup> breath‐first search on G to find the set of disjoint augmenting paths of minimal length.
- 2.. Increase the matching for each augmenting path found
- 3.Repeat until no augmenting path can be found.
- Each breadth‐first search takes O(|E|) time.
- After  $r = sqrt(|V|)$  steps, the minimum length of an augmenting path is r. There cannot be more than  $|V|/r = r$  augmenting paths left. Hence the algorithm computes in O(r=sqrt(|V|) |E|)
- This variant is called Hopcroft's Algorithm. (or Alg. of Hopcroft and Karp)

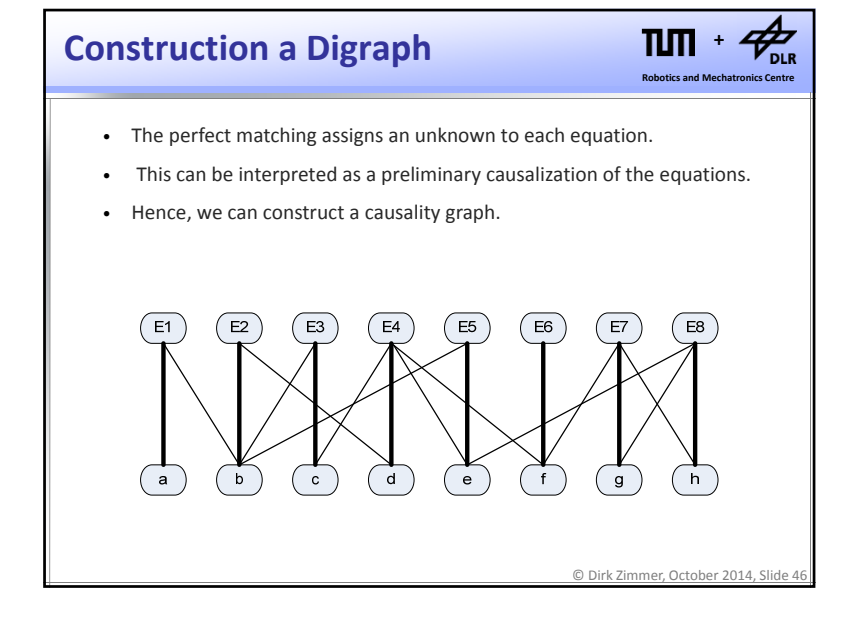

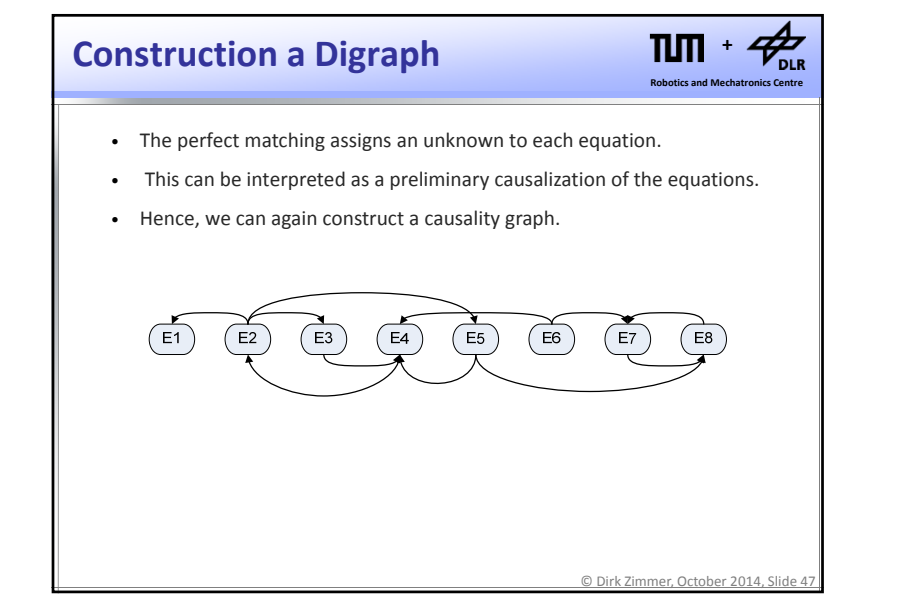

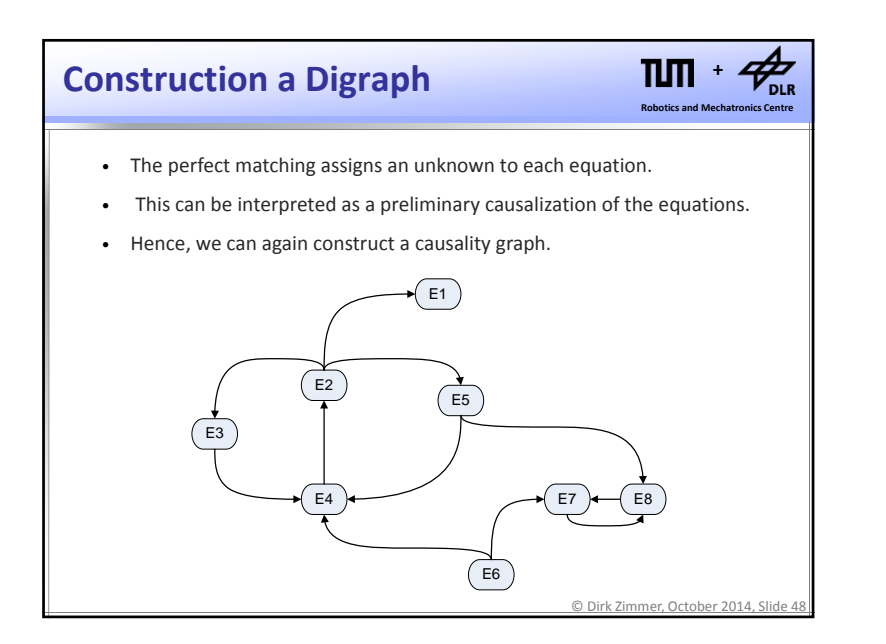

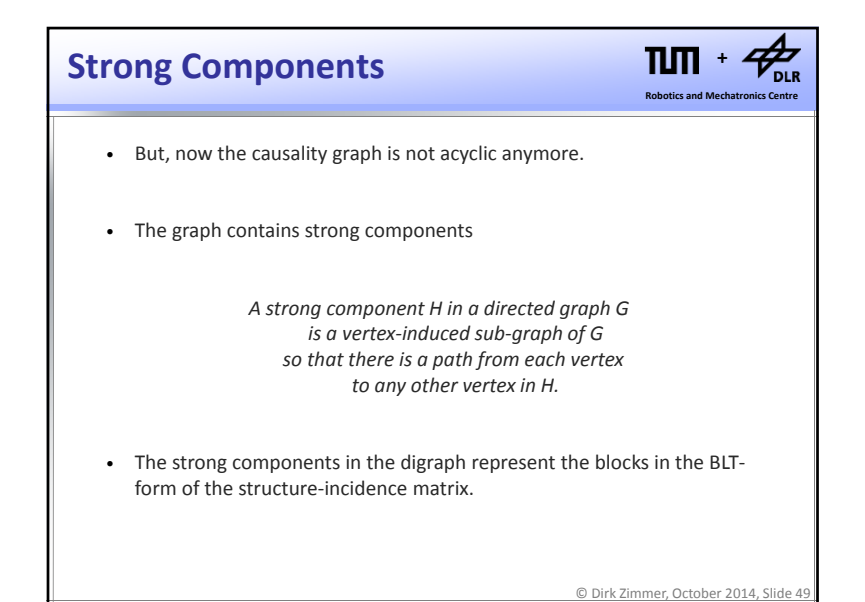

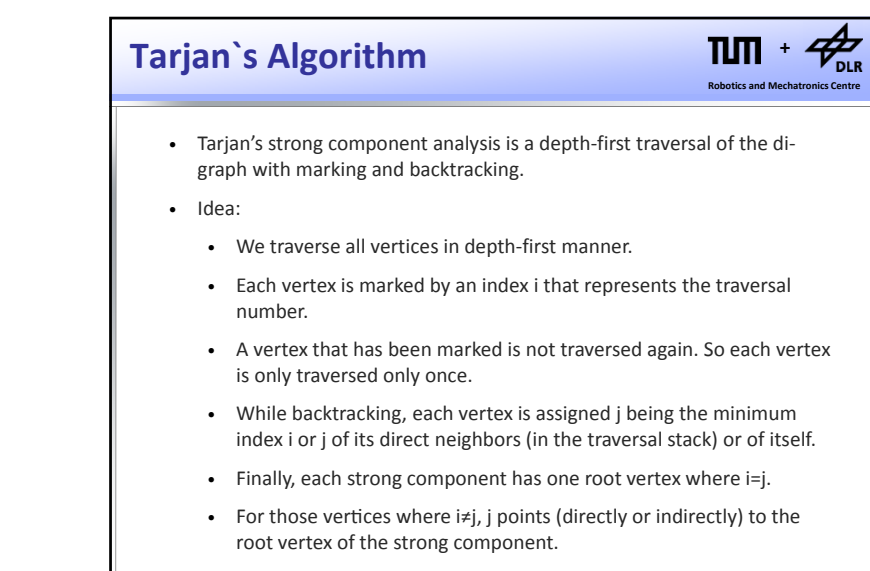

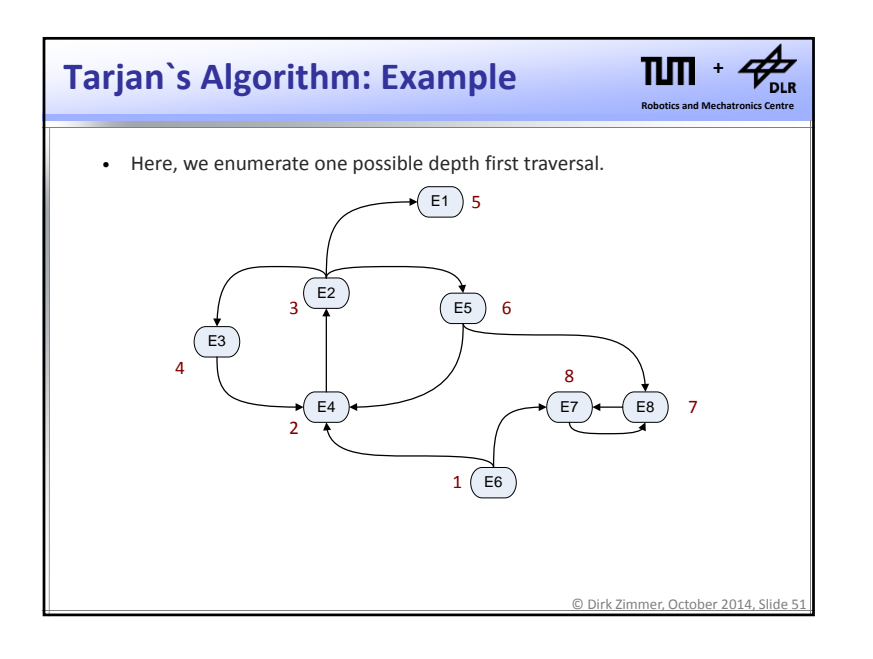

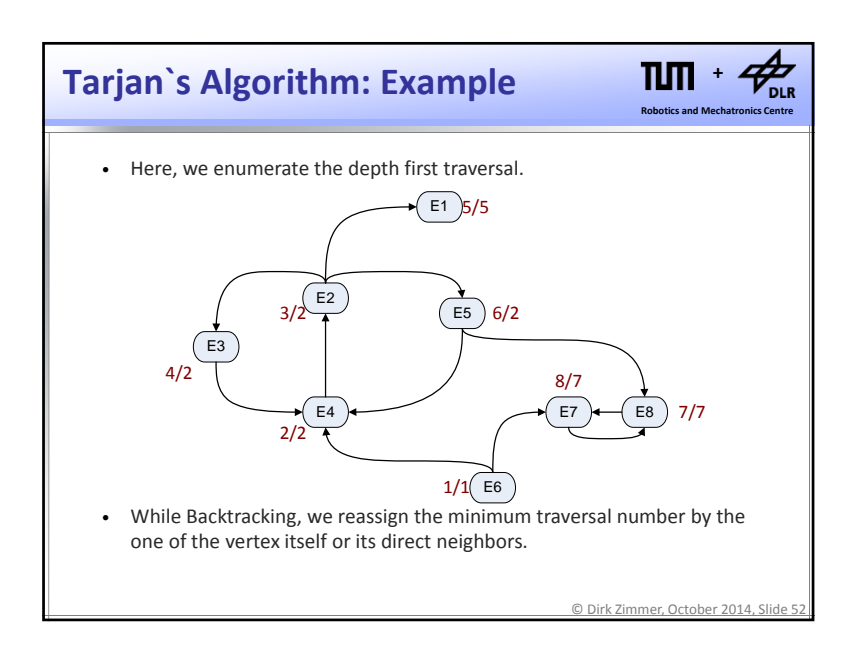

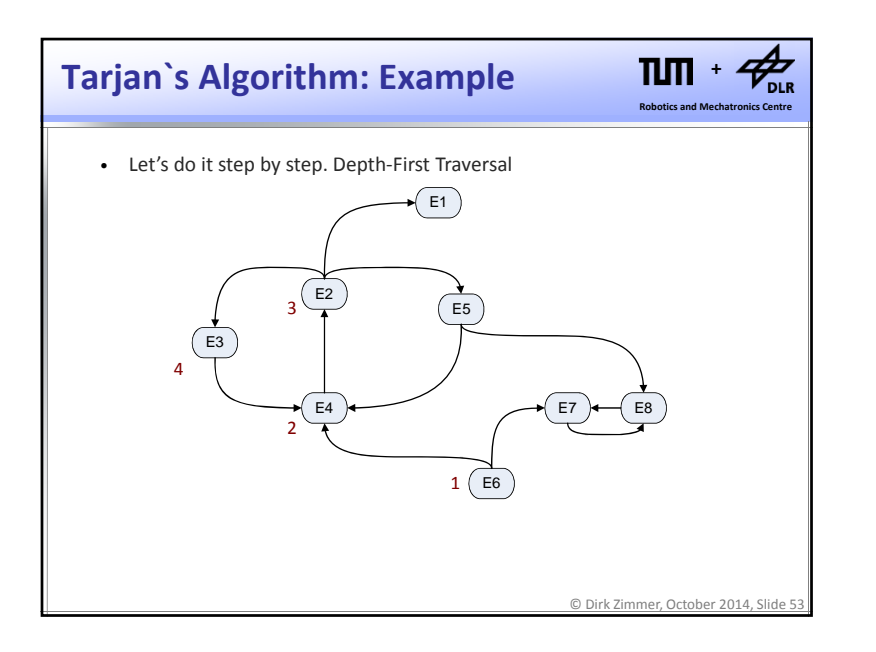

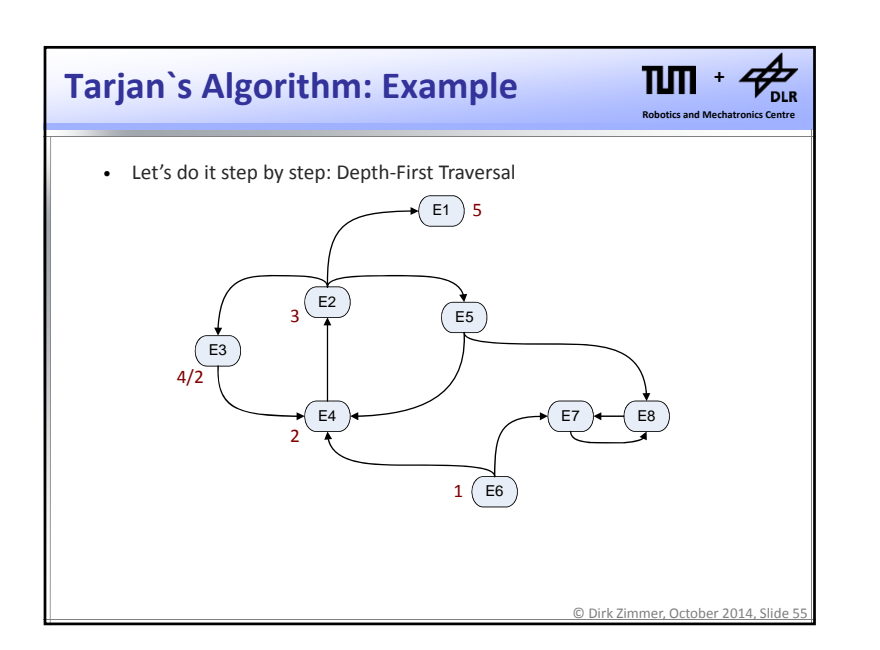

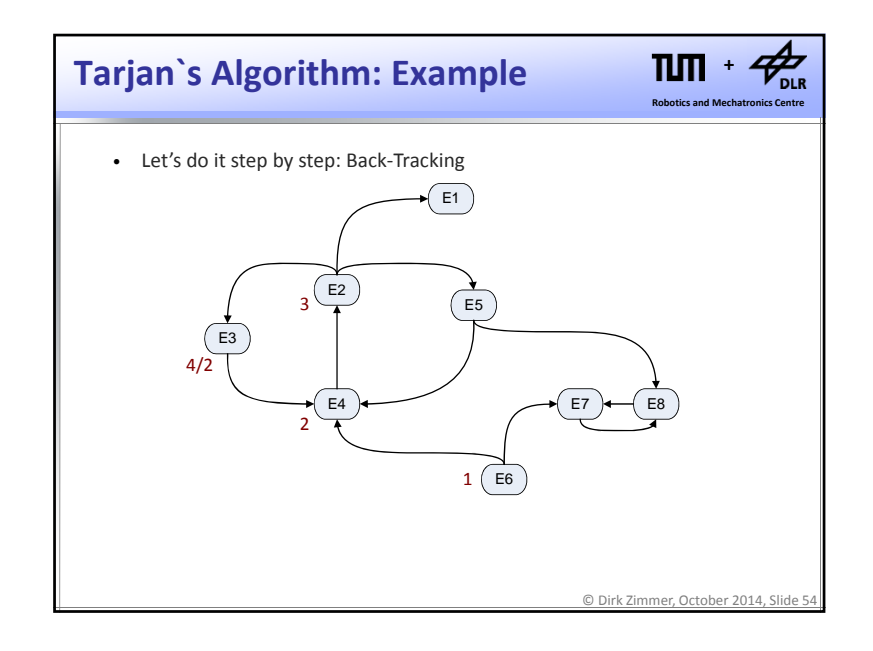

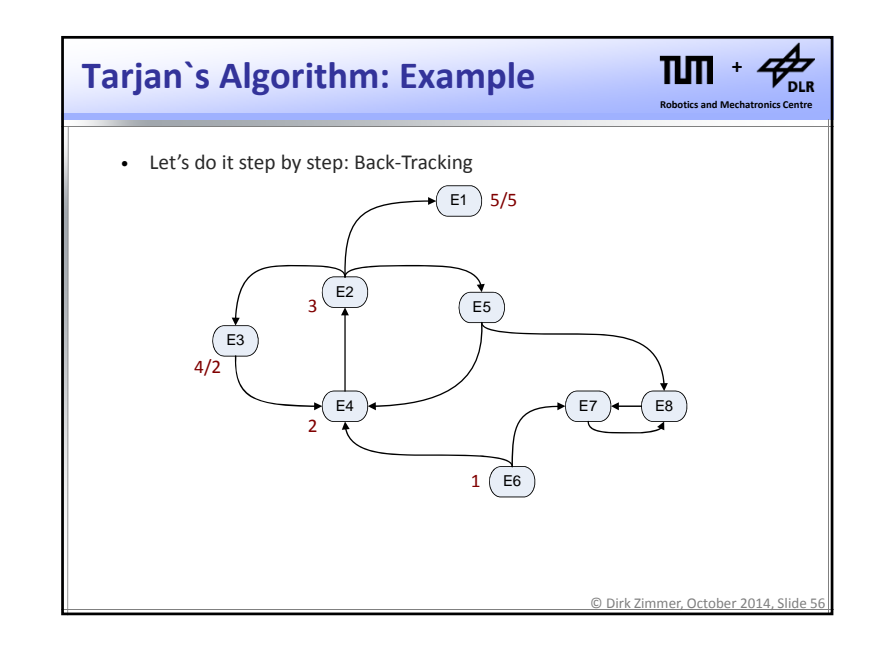

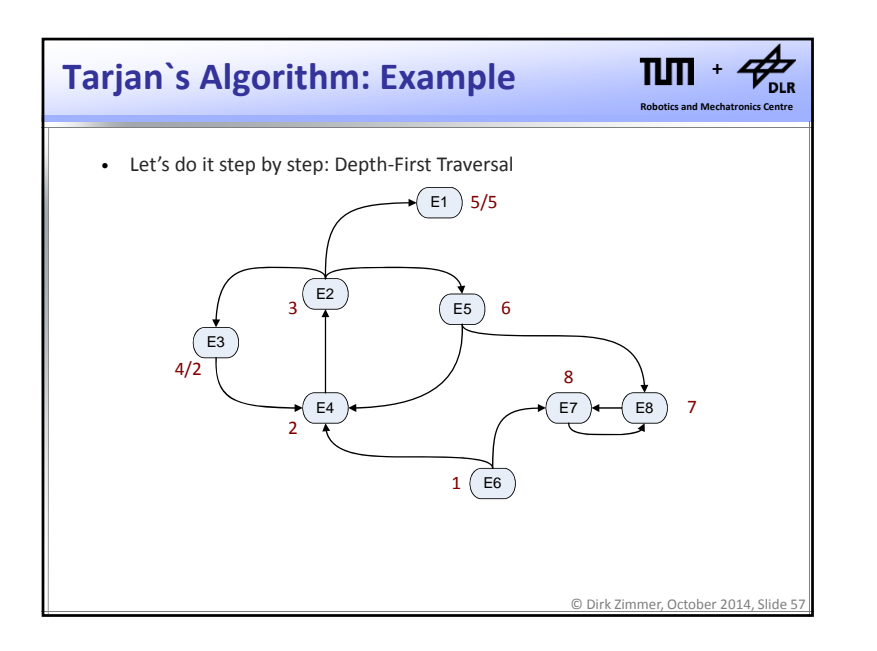

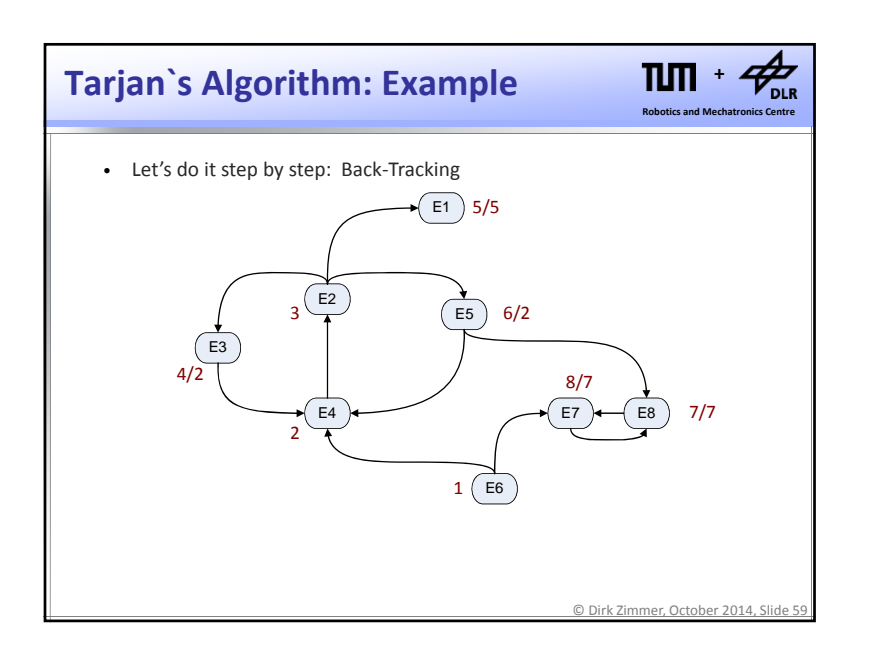

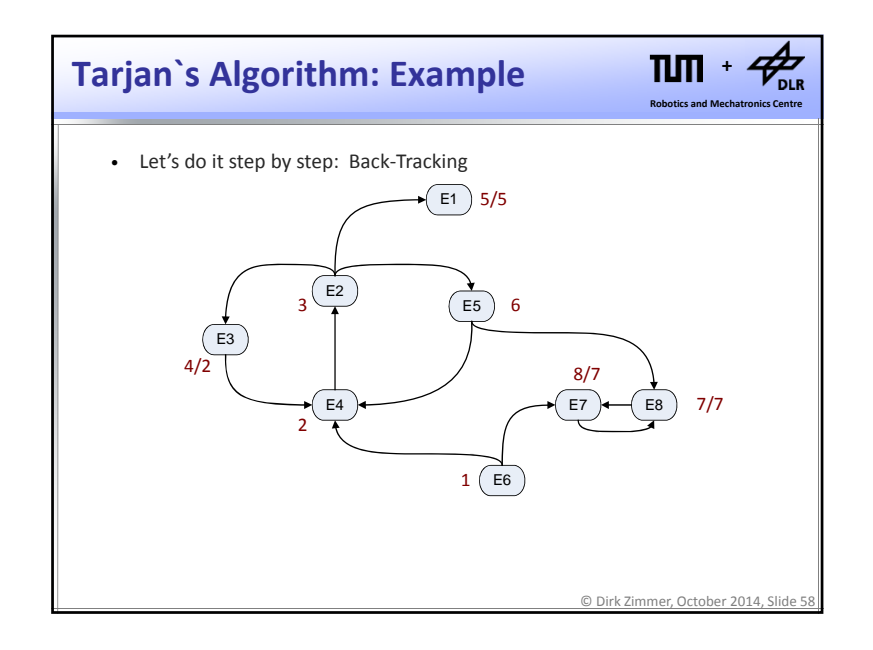

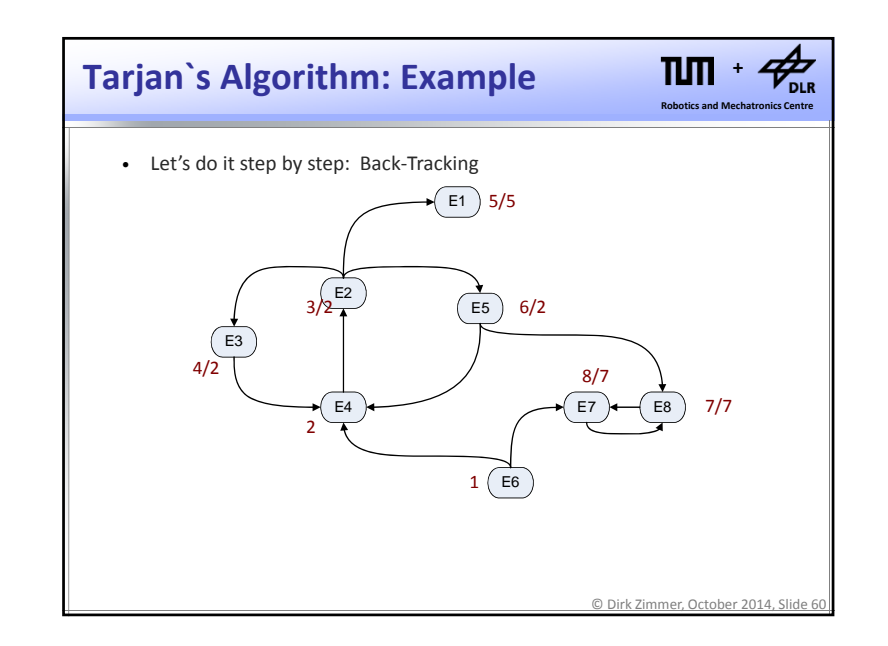

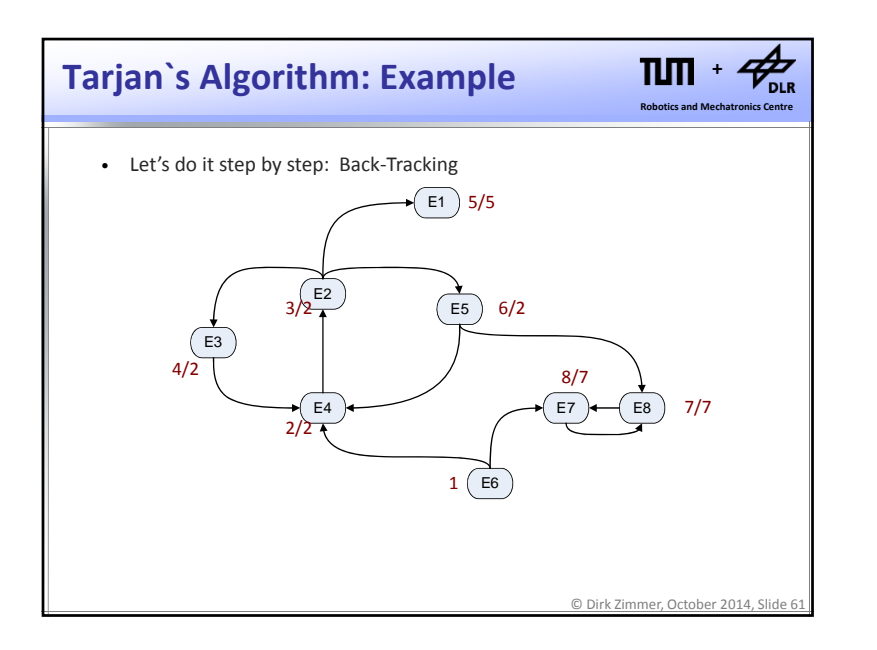

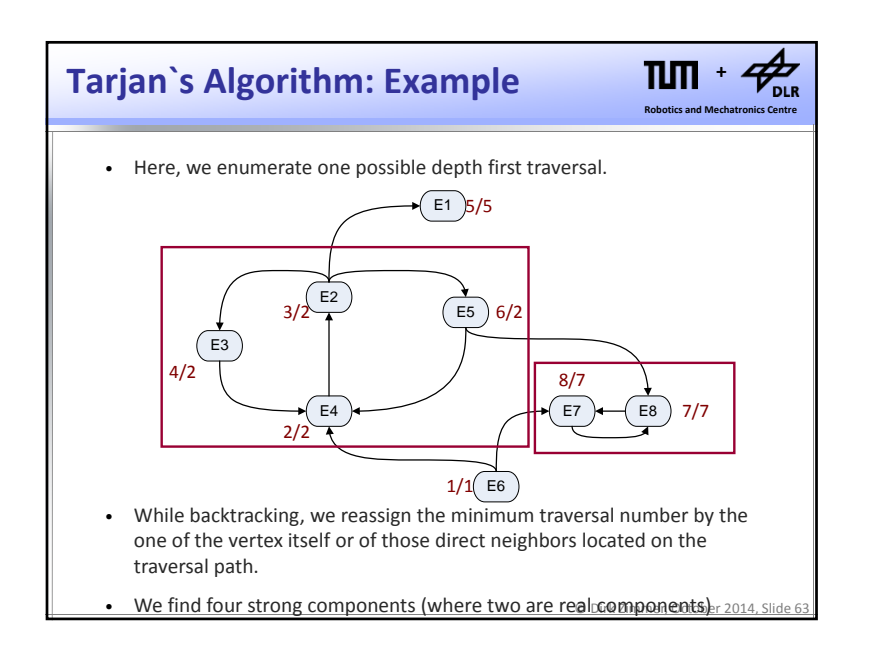

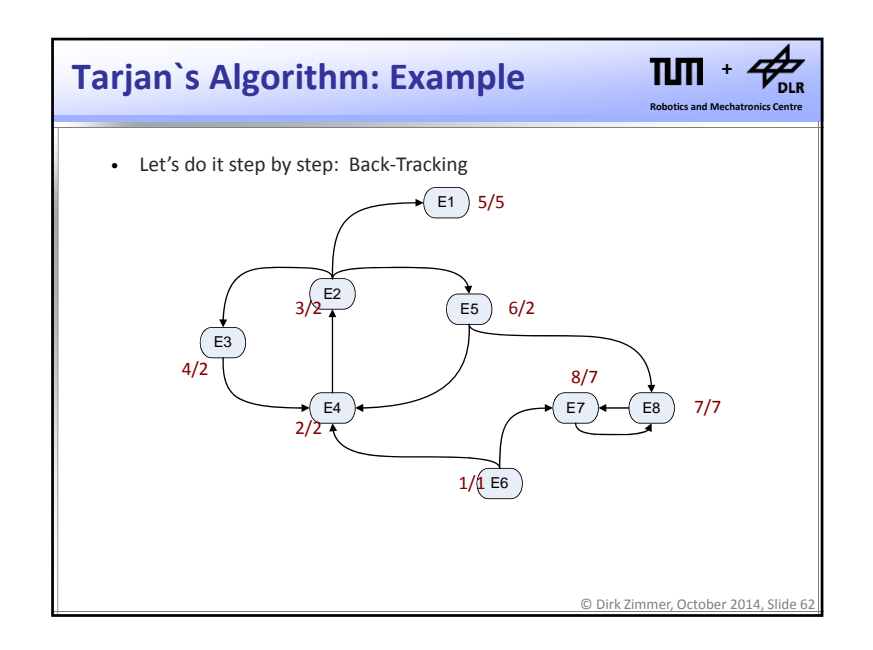

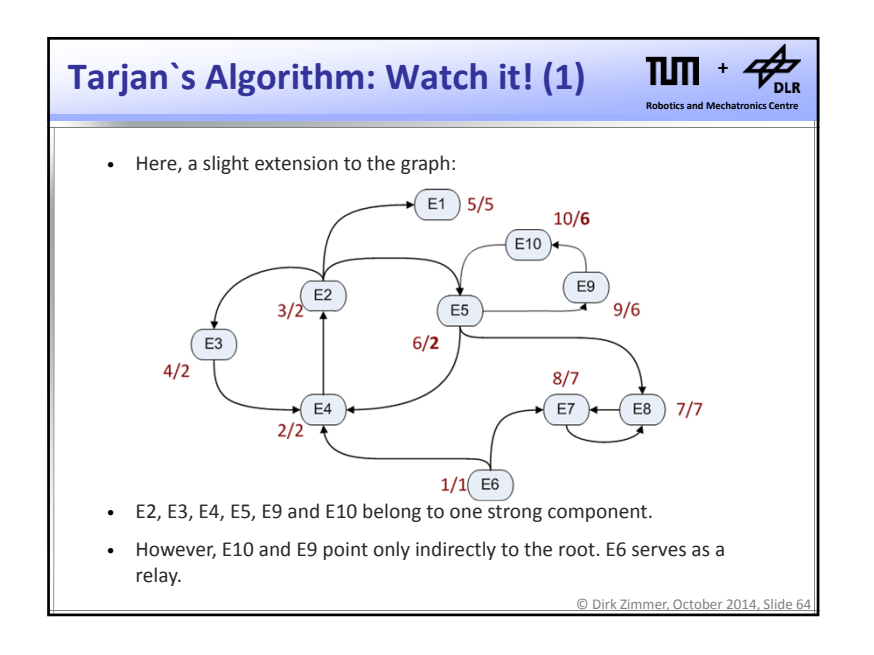

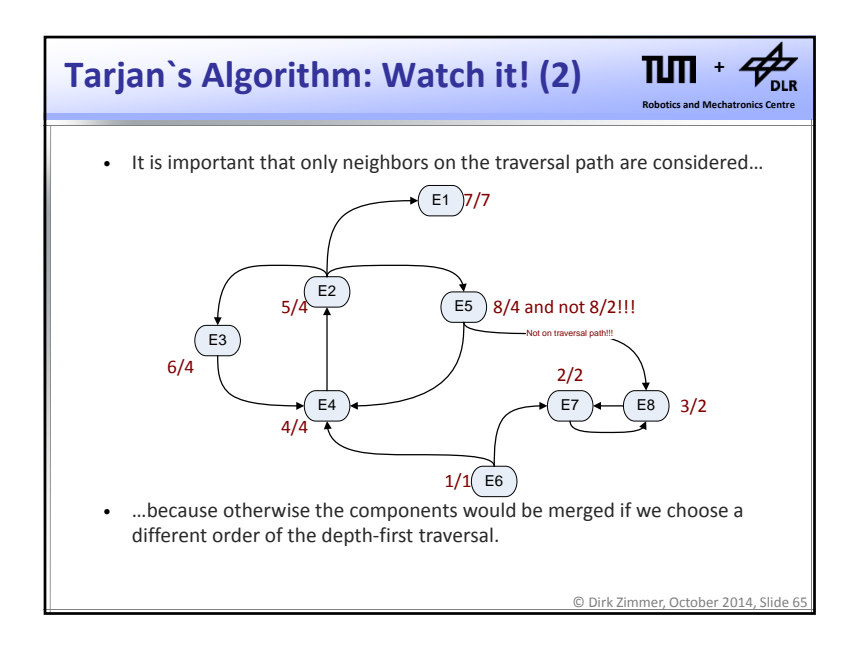

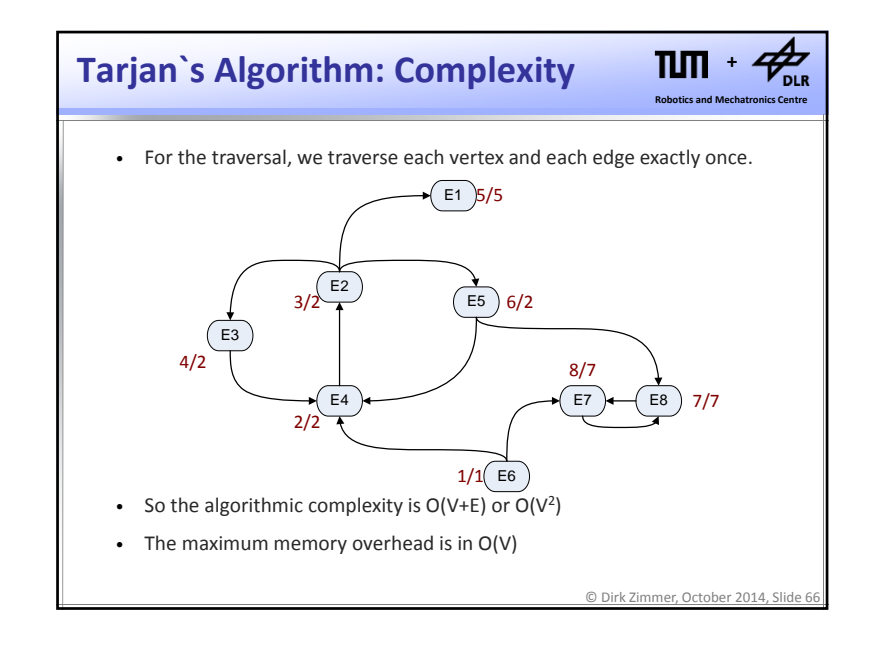

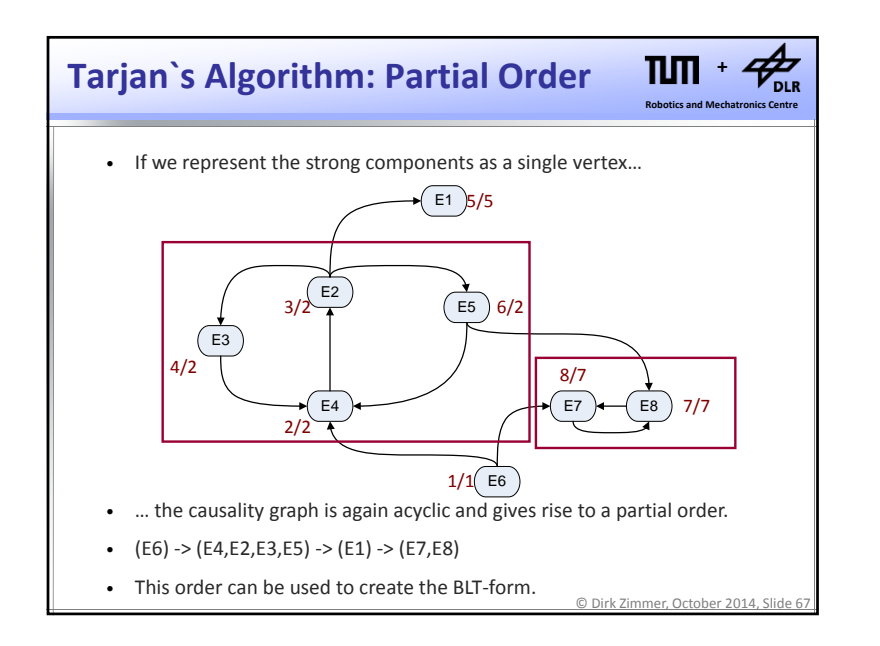

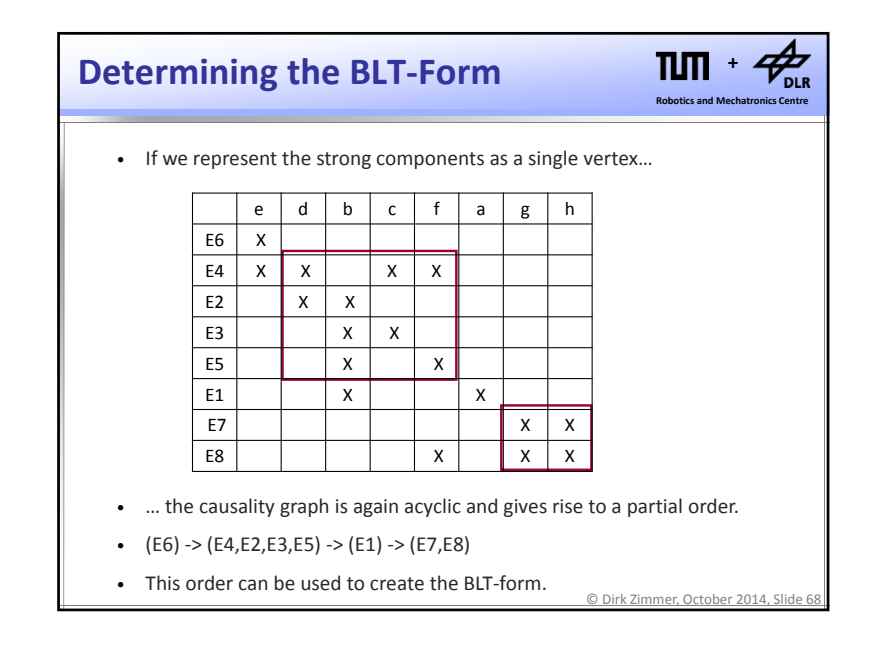

#### **Tearing**

#### $n_{\rm m}$ **+Robotics and Mechatronics Centre**

- We have managed so far to isolate the blocks…
- …but we still do not know how to generate code for the blocks.
- Idea: For each block we assume <sup>a</sup> set of its variables to be known. These are called *tearing variables*.
- Given this presumption, we can causalize all equations in the block.
- Some equations are overconstrained. These are turned into residual equations.
- So we do not generate code for the direct solution, but for an iterative numerical solver!

© Dirk Zimmer, October 2014, Slide 69

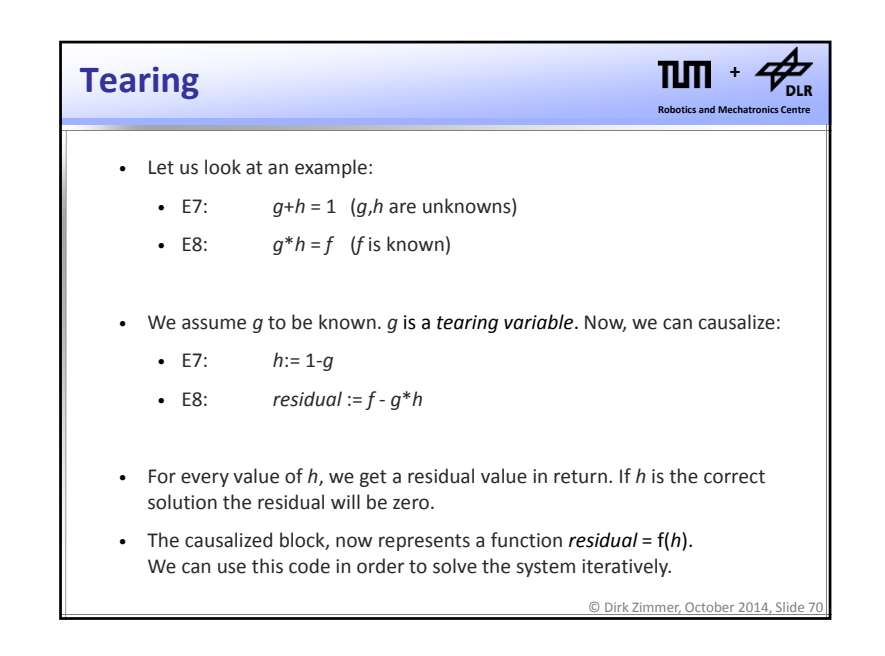

### **Newton's Method**

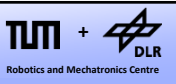

- In order to solve  $0 = f(x)$ , we can apply standard root-solving methods.
- The most prominent is Newton's Method.
- Newton's Method is an iterative algorithm and requires an initial guess x := x0

```
do
y := f(x)x\_old := x;x := x - y/(df(x)/dx);while 2*|x_old – x| / (|x_old| + |x|) > tol
```
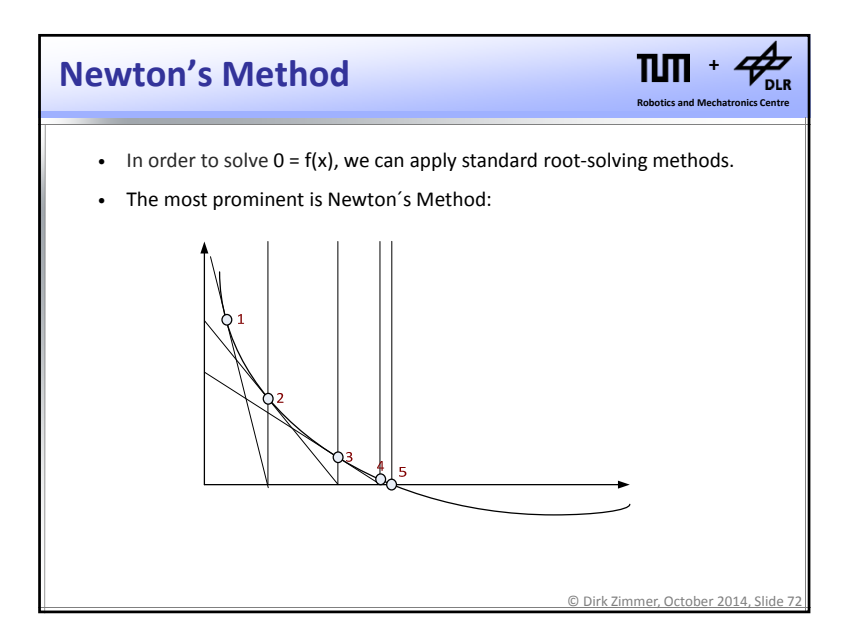

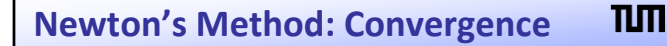

- Newton Converges with order 2.
- This means that within the convergence area, the number of correct digits doubles per step.
- For linear systems of equations, Newton converges in <sup>a</sup> single step.

© Dirk Zimmer, October 2014, Slide 73

**Robotics and Mechatronics Centre +**

 $\sqrt{2}$ 

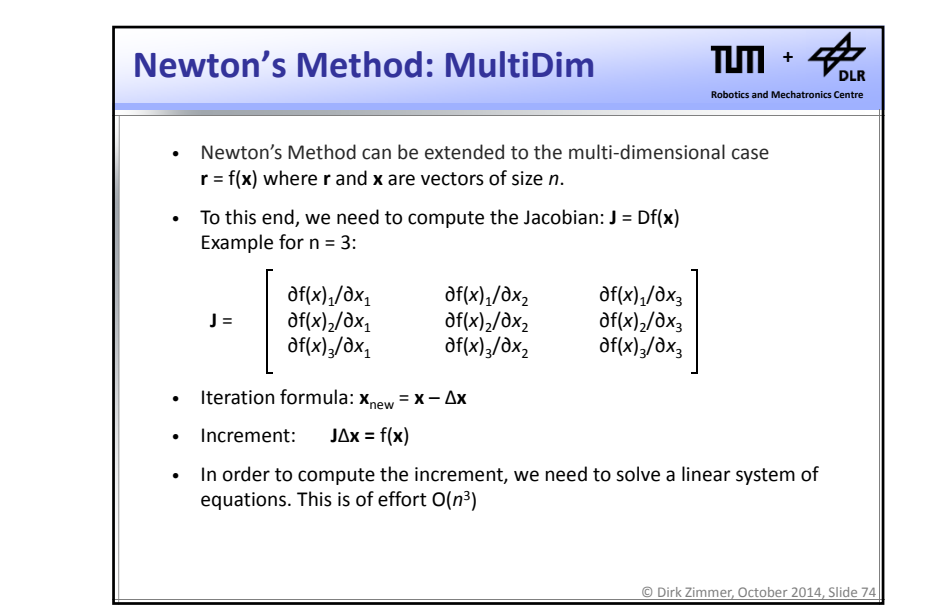

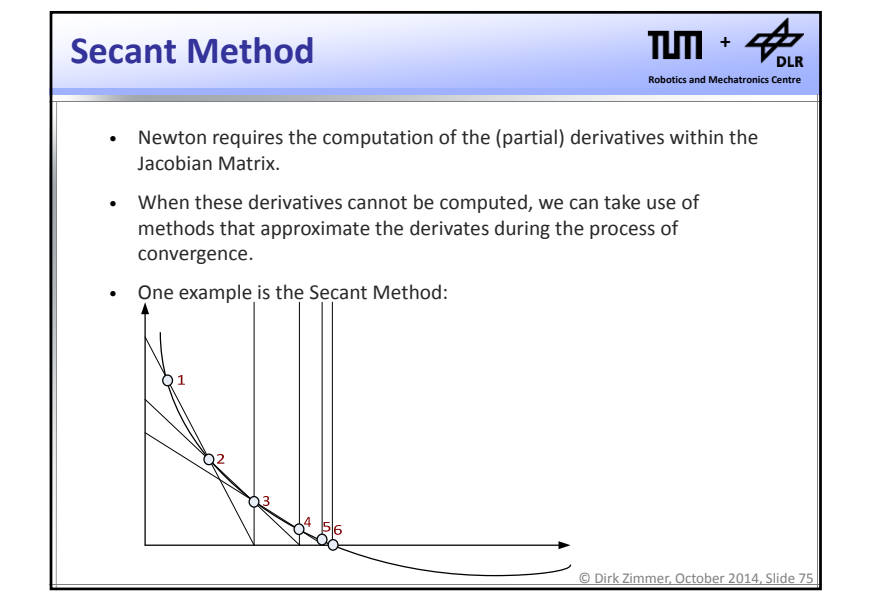

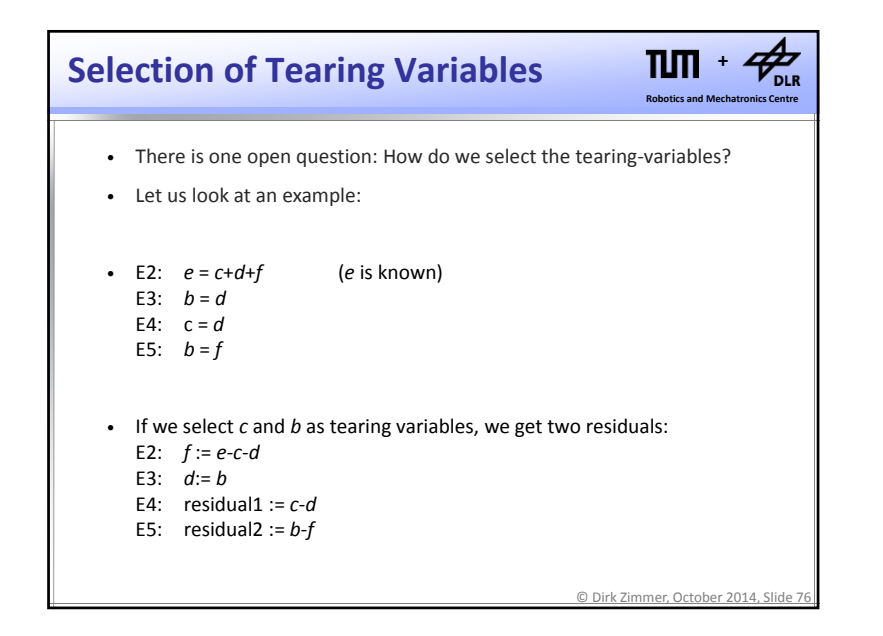

# **Selection of Tearing Variables**

- There is one open question: How do we select the tearing-variables?
- Let us look at an example:

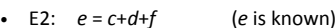

- E3: *b* <sup>=</sup> *d*
- E4: c <sup>=</sup> *d*
- E5: *b* <sup>=</sup> *f*
- But selecting *d* as tearing variable, turns out to be sufficient:
	- E3: *b* := *d*
	- E4: c := *d*
	- E5: *f* := *b*
	- E2: residual := *<sup>c</sup>*<sup>+</sup>*d*+*f‐<sup>e</sup>*

© Dirk Zimmer, October 2014, Slide 77

**and**

 $\Pi\Pi$ 

 **Mechatronics Centre +**

© Dirk Zimmer, October 2014, Slide 78 **Robotics and Mechatronics Centre +**• By choosing <sup>a</sup> good set of tearing variables, we try to minimize the number of required tearing variables and residuals. • This minimizes the effort of each Newton iteration and minimizes the amount of code that needs to be generated. • Technically, we want to minimize the number of rows in the BLT‐form that have non‐zero entries above the diagonal. • Unfortunately, this optimization problem is NP‐hard. • Hence, heuristics are applied. (For instance, choose the equation that has the lowest number of unknowns. From this equation, pick the variable that occurs in most other equations.) **Selection of Tearing Variables**

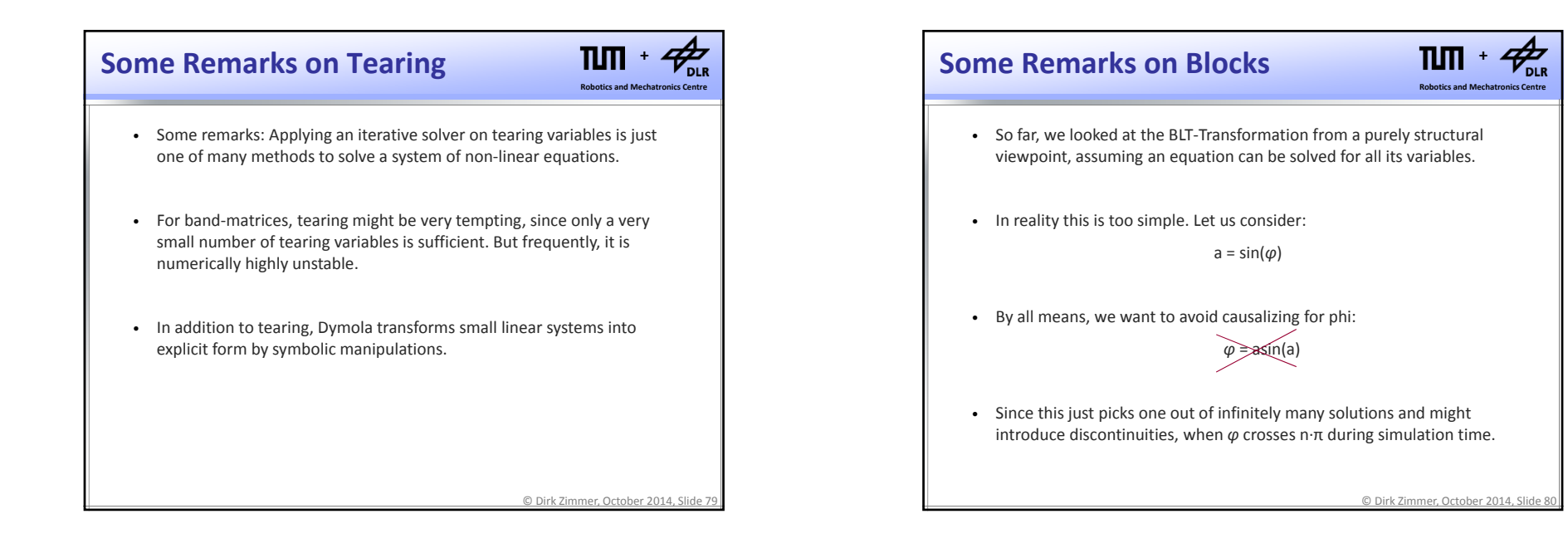

#### **Some Remarks on Blocks**

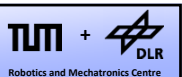

- Usually, one solves an equation only for those variables that are linear extractable. This means that <sup>x</sup> is only part of linear terms.
- Hence in reality, there might be more blocks than necessary from <sup>a</sup> pure structural viewpoint.
- One can also apply the tearing first and identify the blocks later. However, also this procedure may introduce extra blocks.
- Blocks are not nested!

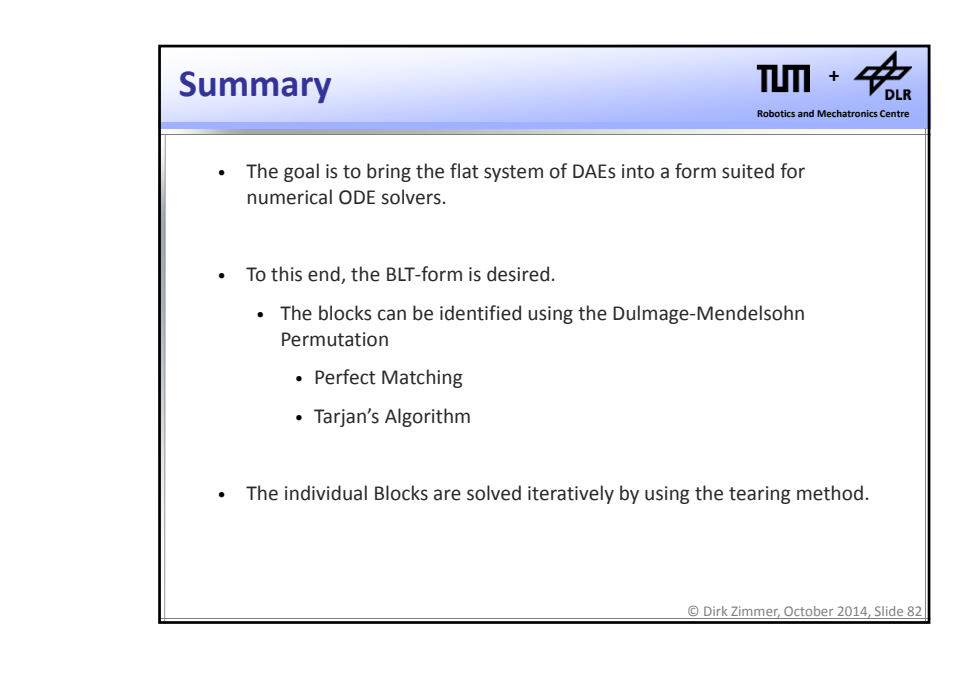

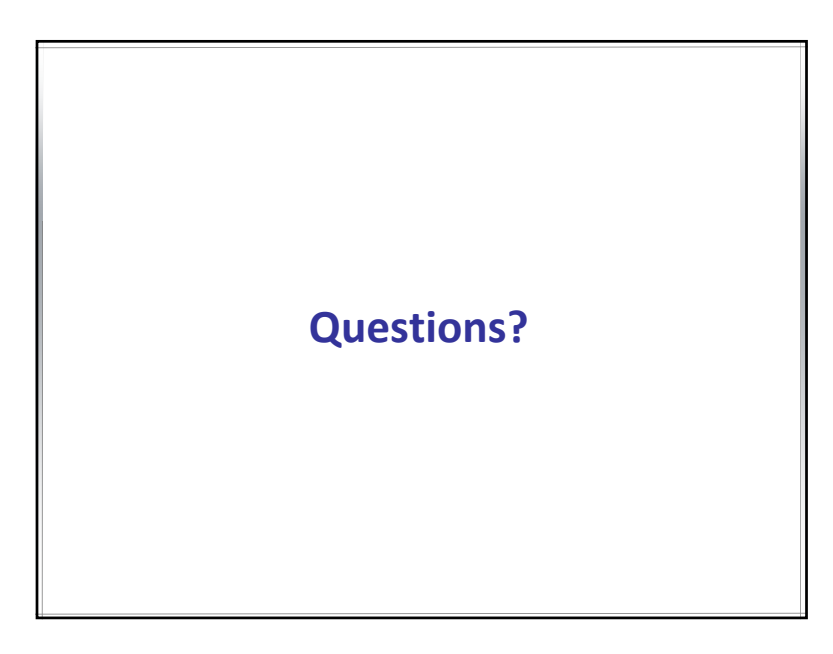